**w.e.f Academic Year 2012-13 'G' Scheme** 

WITH EFFECT FROM 2012-13

#### **MAHARASHTRA STATE BOARD OF TECHNICAL EDUCATION, MUMBAI**   $\begin{picture}(20,20) \put(0,0){\vector(1,0){10}} \put(15,0){\vector(1,0){10}} \put(15,0){\vector(1,0){10}} \put(15,0){\vector(1,0){10}} \put(15,0){\vector(1,0){10}} \put(15,0){\vector(1,0){10}} \put(15,0){\vector(1,0){10}} \put(15,0){\vector(1,0){10}} \put(15,0){\vector(1,0){10}} \put(15,0){\vector(1,0){10}} \put(15,0){\vector(1,0){10}} \put(15,0){\vector(1$ Ŵ

#### **TEACHING AND EXAMINATION SCHEME FOR POST S.S.C. DIPLOMA COURSES**

#### **COURSE NAME : DIPLOMA IN COMPUTER ENGINEERING**

**COURSE CODE : CO** 

# **DURATION OF COURSE : 6 SEMESTERS**

#### **SEMESTER : FIFTH DURATION : 16 WEEKS**

# **PATTERN · FULL TIME - SEMESTER SCHEME · G**

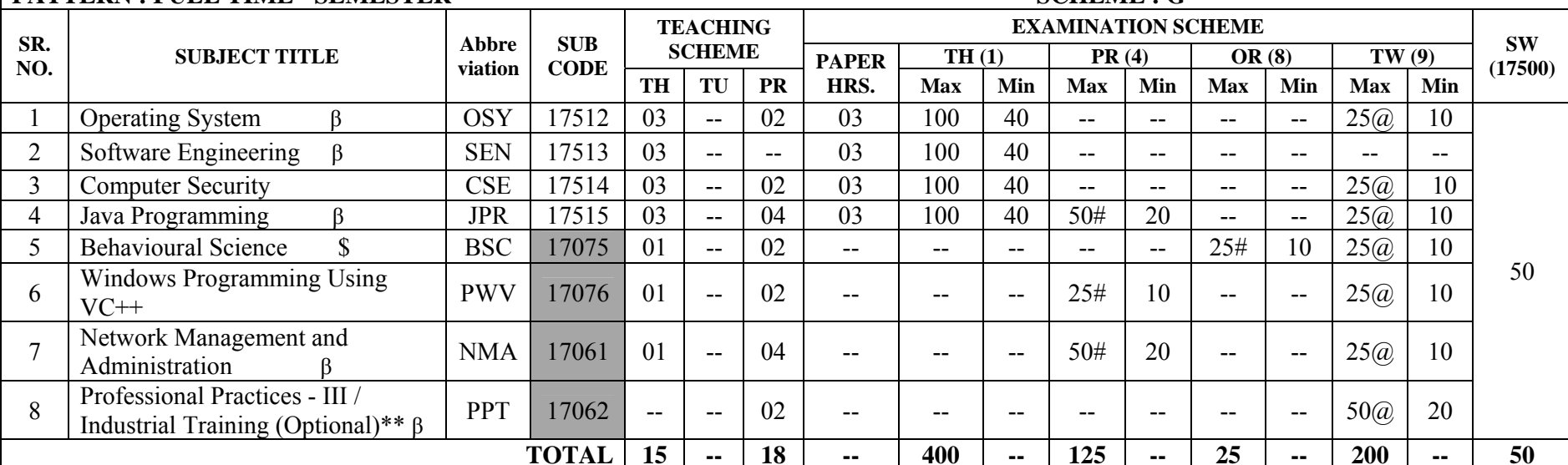

#### Student Contact Hours Per Week: **33 Hrs.**

#### **THEORY AND PRACTICAL PERIODS OF 60 MINUTES EACH.**

Total Marks **: 800** 

 $\omega$ - Internal Assessment, # - External Assessment,  $\vert$  No Theory Examination, \$ - Common to all branches, #\* Online Examination,

β - Common to IF/CM/CW/CD

**\*\* Students who have done Industrial Training of four week after fourth semester examination during summer vacation will be exempted from some of the activities of Professional Practices-III of fifth Semester and Assessment of Industrial Training will be done in fifth semester under Professional Practices-III**  Abbreviations: TH-Theory, TU- Tutorial, PR-Practical, OR-Oral, TW- Term Work, SW- Sessional Work.

- $\triangleright$  Conduct two class tests each of 25 marks for each theory subject. Sum of the total test marks of all subjects is to be converted out of 50 marks as sessional work (SW).
- $\triangleright$  Progressive evaluation is to be done by subject teacher as per the prevailing curriculum implementation and assessment norms.
- $\triangleright$  Code number for TH, PR, OR and TW are to be given as suffix 1, 4, 8, 9 respectively to the subject code.

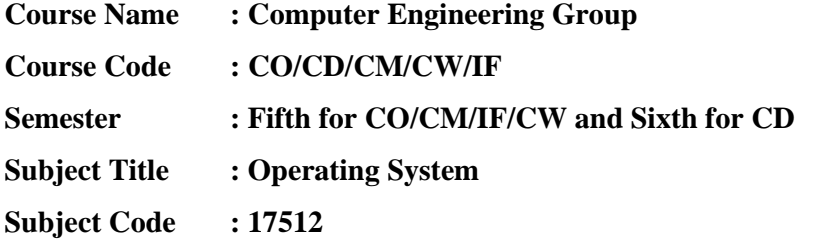

#### **Teaching and Examination Scheme:**

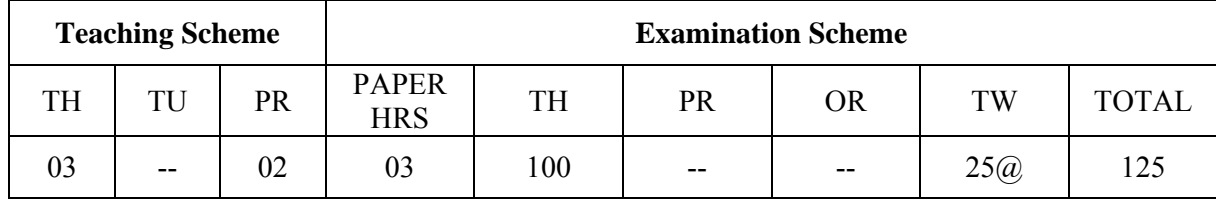

#### **NOTE:**

**Two tests each of 25 marks to be conducted as per the schedule given by MSBTE.** 

# **Total of tests marks for all theory subjects are to be converted out of 50 and to be entered in mark sheet under the head Sessional Work (SW).**

#### **Rationale:**

Operating system is the software that makes a computers system operational. It is an interface between the human and machine. It drives all the hardware parts of the computer and is the first piece of software to run on the machine when the system boots.

 OS is a core technology subject, the knowledge of which is mandatory for every user. If familiarizes a learner with the OS concepts, structure internal functionality and services and resource sharing. It will help a learner with OS design concepts. This subject will give a learner an overview of UNIX / LINUX OS.

#### **General Objectives:**

To develop following skills:

#### **Intellectual skills:**

- 1. Learn the various milestones in the history of Operating Systems and various Generations of computers as well as the modern trends in Operating Systems.
- 2. Understand the kernel architectures, the functions of operating systems and the use of system calls.
- 3. Understand the concept of processes, multiprogramming, Process Control Blocks, context switching.
- 4. Learn about the scheduler and implement various scheduling algorithms.
- 5. Understand about Deadlocks, Inter-process communications.
- 6. Learn about Memory Management and File Management techniques of the OS.
- 7. Understand the structure and file system structure of Unix OS.
- 8. Use UNIX commands, vi editor and file utilities and write shell scripts.

# **Contents: Theory**

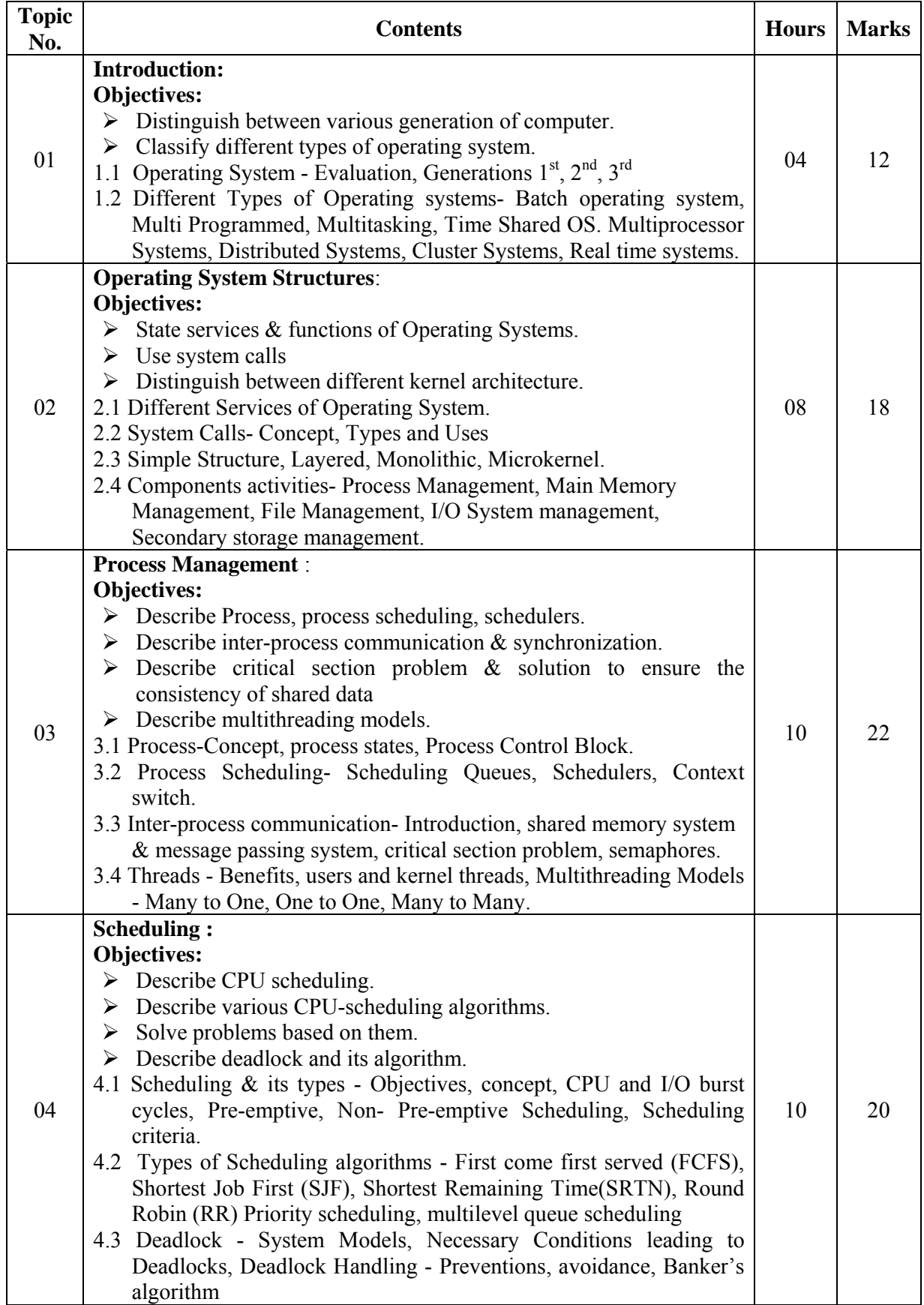

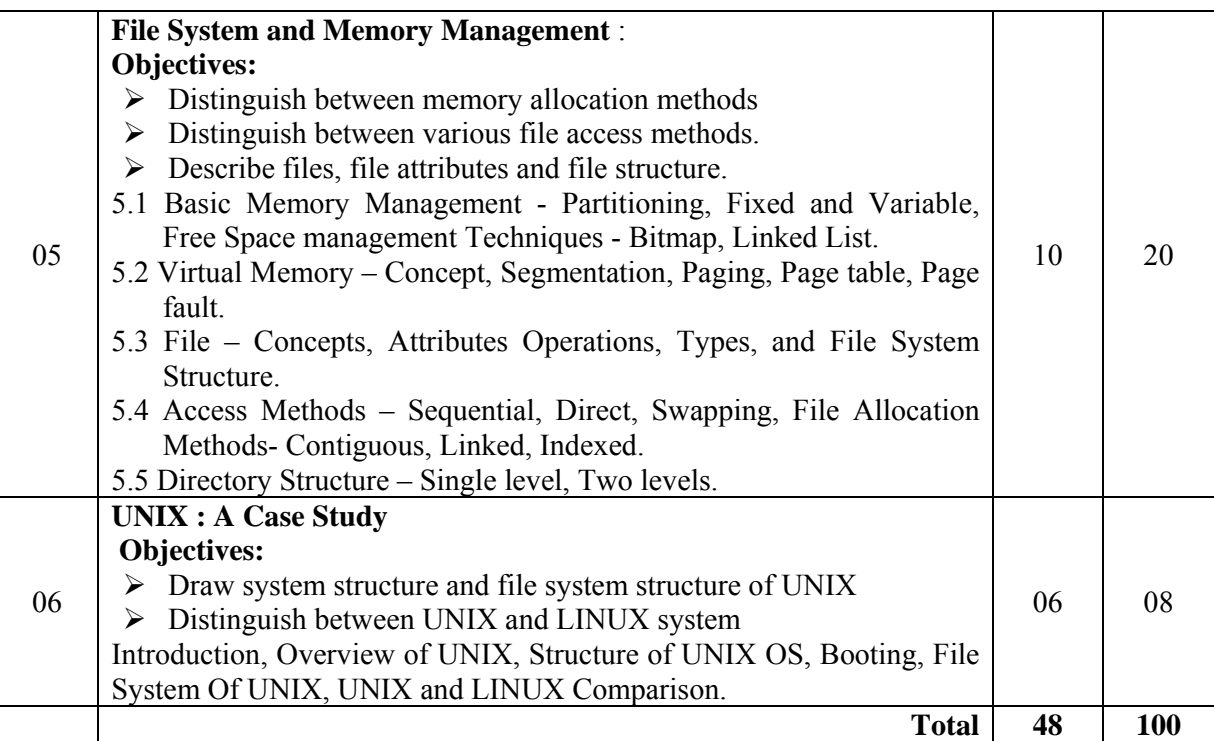

# **List of Practical:**

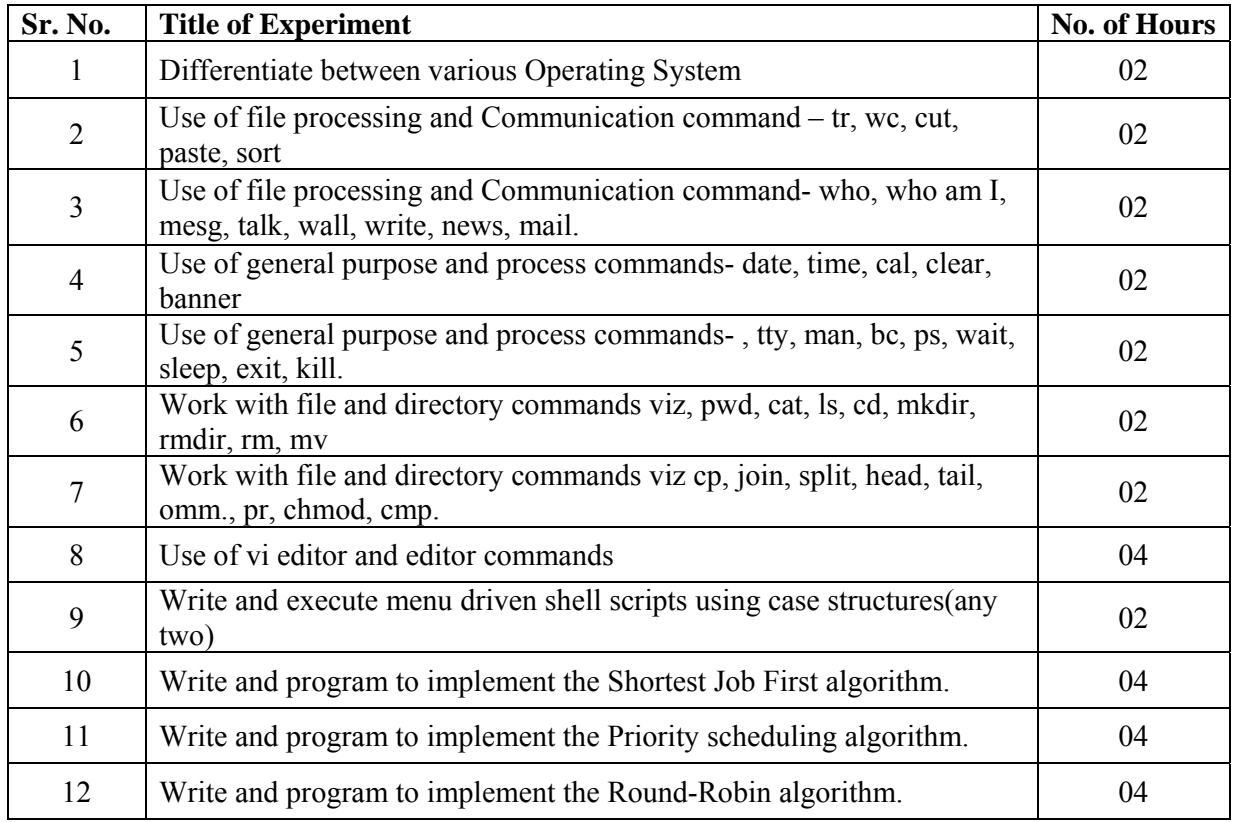

# **\*\*Students can perform any ten practical**

#### **Learning Recourses: 1. Books:**

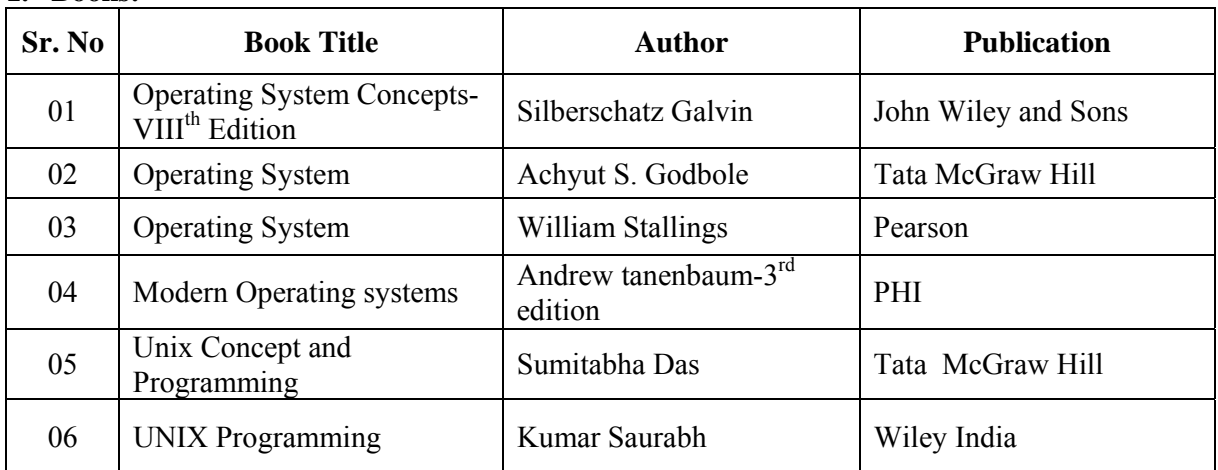

# **2. Websites:**

- 1. cs.wisc.edu/~ bart/537 lecture notes-University of Wisconsin Madison.
- 2. www.cs.kent.edu/osf o3/notes/index.html- Vilinius Gediminas Technical University
- 3. http://www.howstuffworks.com/operating-system1.htm
- 4. www.computerhope.com/jargon/o/os.htm
- 5. en.wikipedia.org/wiki/Operating system

Demo lectures with power point presentations using LCD projector should be arranged to develop programming concepts of students.

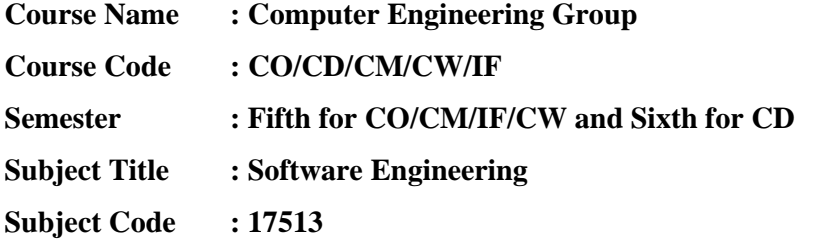

#### **Teaching and Examination Scheme:**

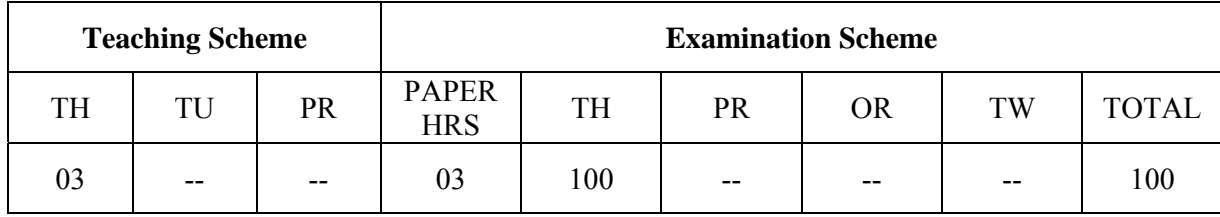

#### **NOTE:**

- **Two tests each of 25 marks to be conducted as per the schedule given by MSBTE.**
- **Total of tests marks for all theory subjects are to be converted out of 50 and to be entered in mark sheet under the head Sessional Work (SW).**

#### **Rationale:**

Today, Computer Software is the most important technology on the world stage. Software Engineering is the basis for Software development. Software Engineering helps pave a path towards easier, faster, and less expensive methods to build and maintain high quality softwares.

Software Engineering is about imagination and creativity, the process of creating something apparently tangible from nothing. It presents a framework for the Software Engineers that provides a road-map for building high quality software products, within time and cost constraints.

 This Subject helps the students to wonderfully blend the knowledge they have acquired from the First Semester to the Fifth Semester into a practically feasible creative concept. The students will then be able to convert this creative concept/idea into commercially viable product in the Sixth Semester under the head Industrial Project.

#### **Objectives:**

To develop following skills:

#### **Intellectual Skills**:

- 1. To develop awareness about the concepts of Software Development Life Cycle (SDLC).
- 2. To develop scientific and engineering approach towards software product development.
- 3. To develop both, the technical skills as well as managerial skills needed for software development.
- 4. Understand to conceive, plan, design, develop, and deploy software projects.
- 5. To be able to implement new ideas into real product.

## **Learning Structure:**

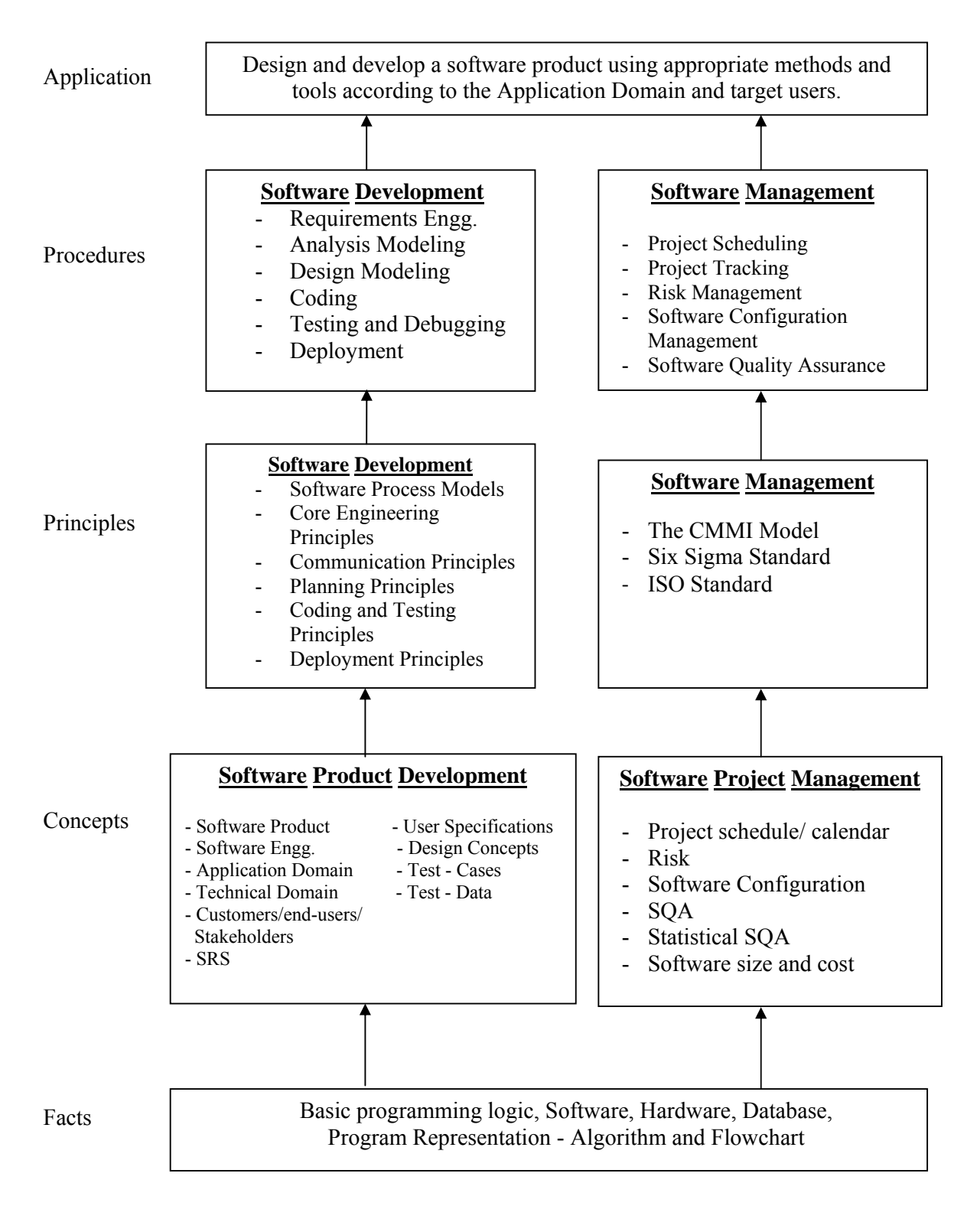

# **Contents: Theory**

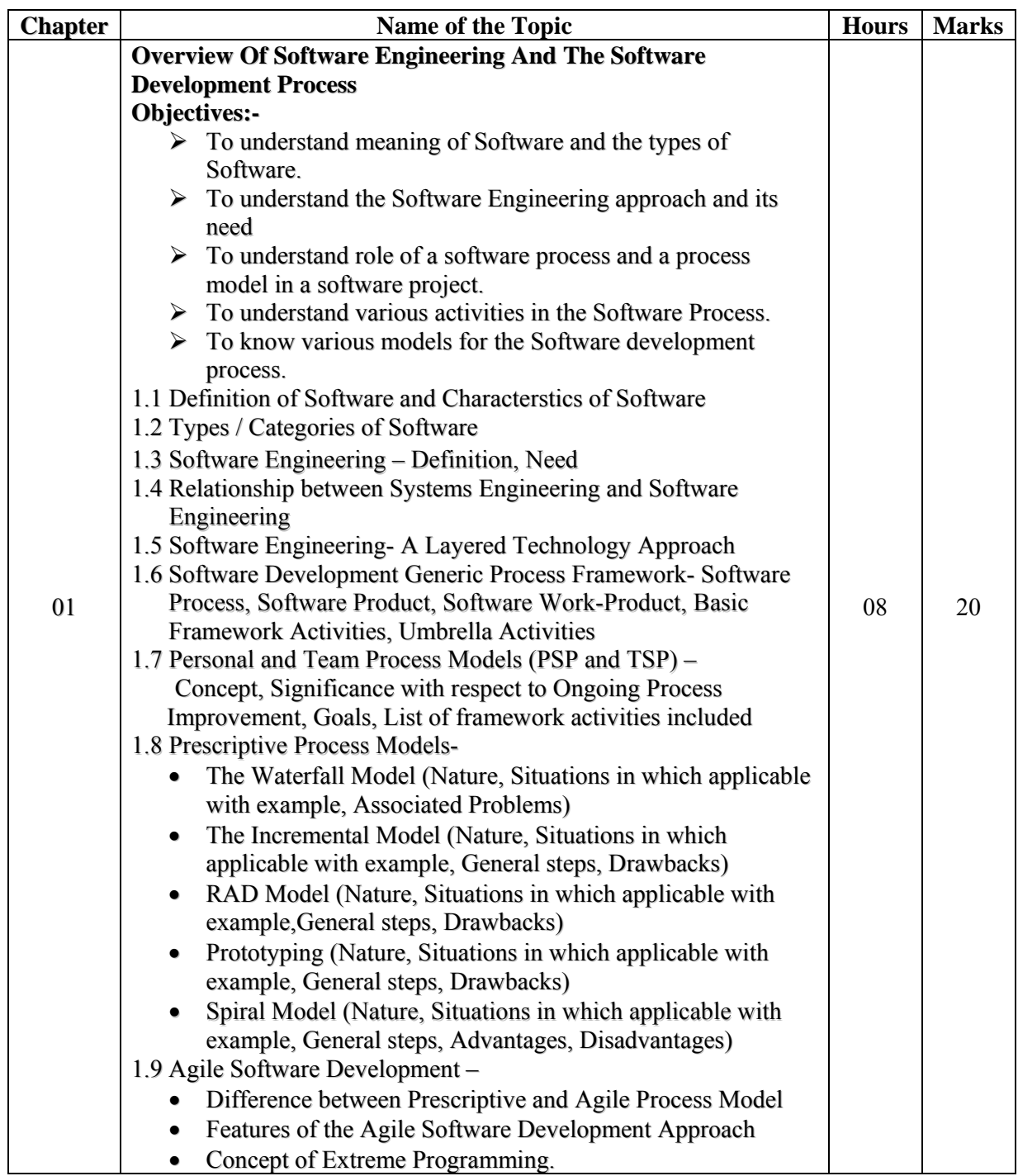

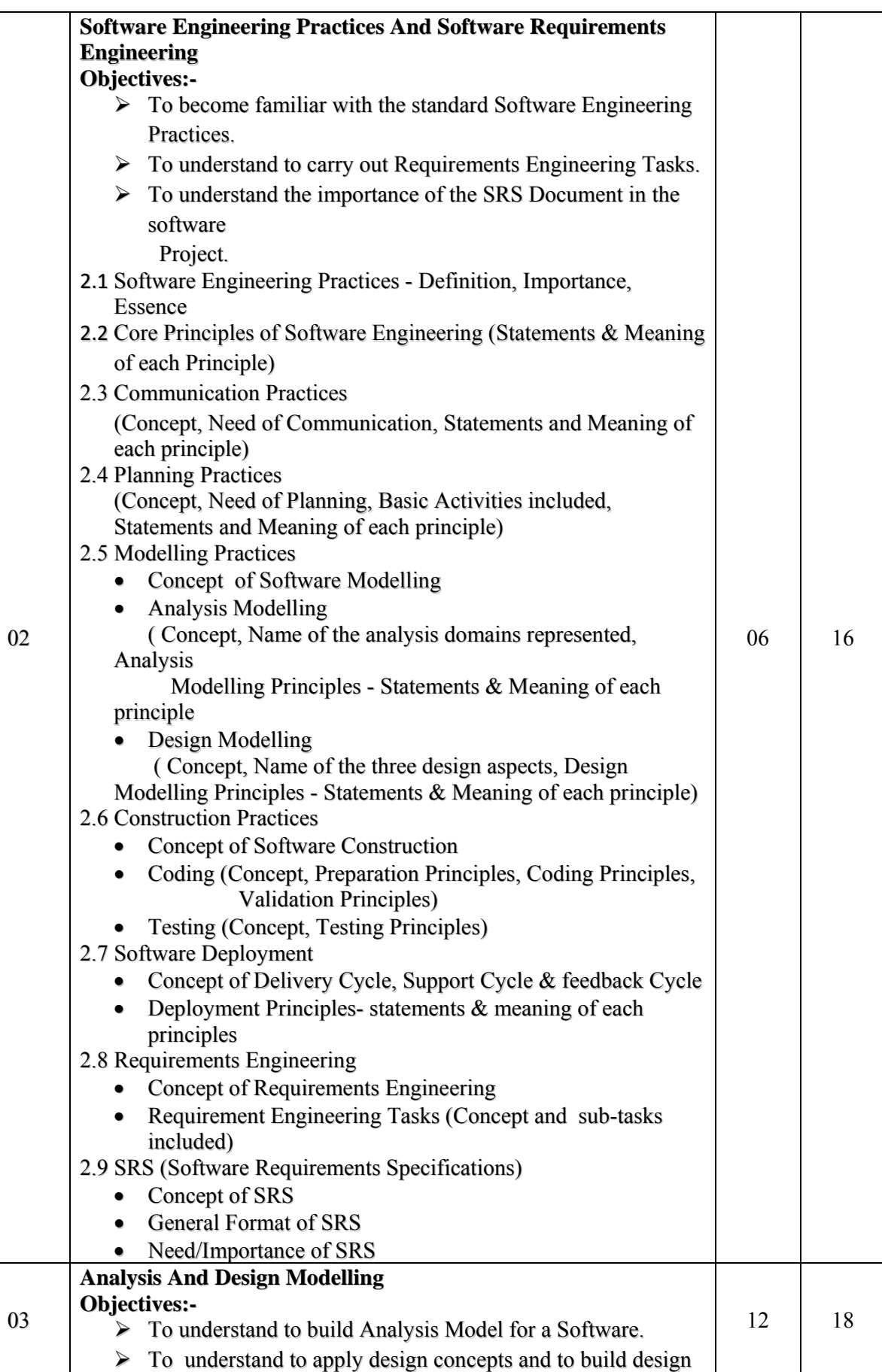

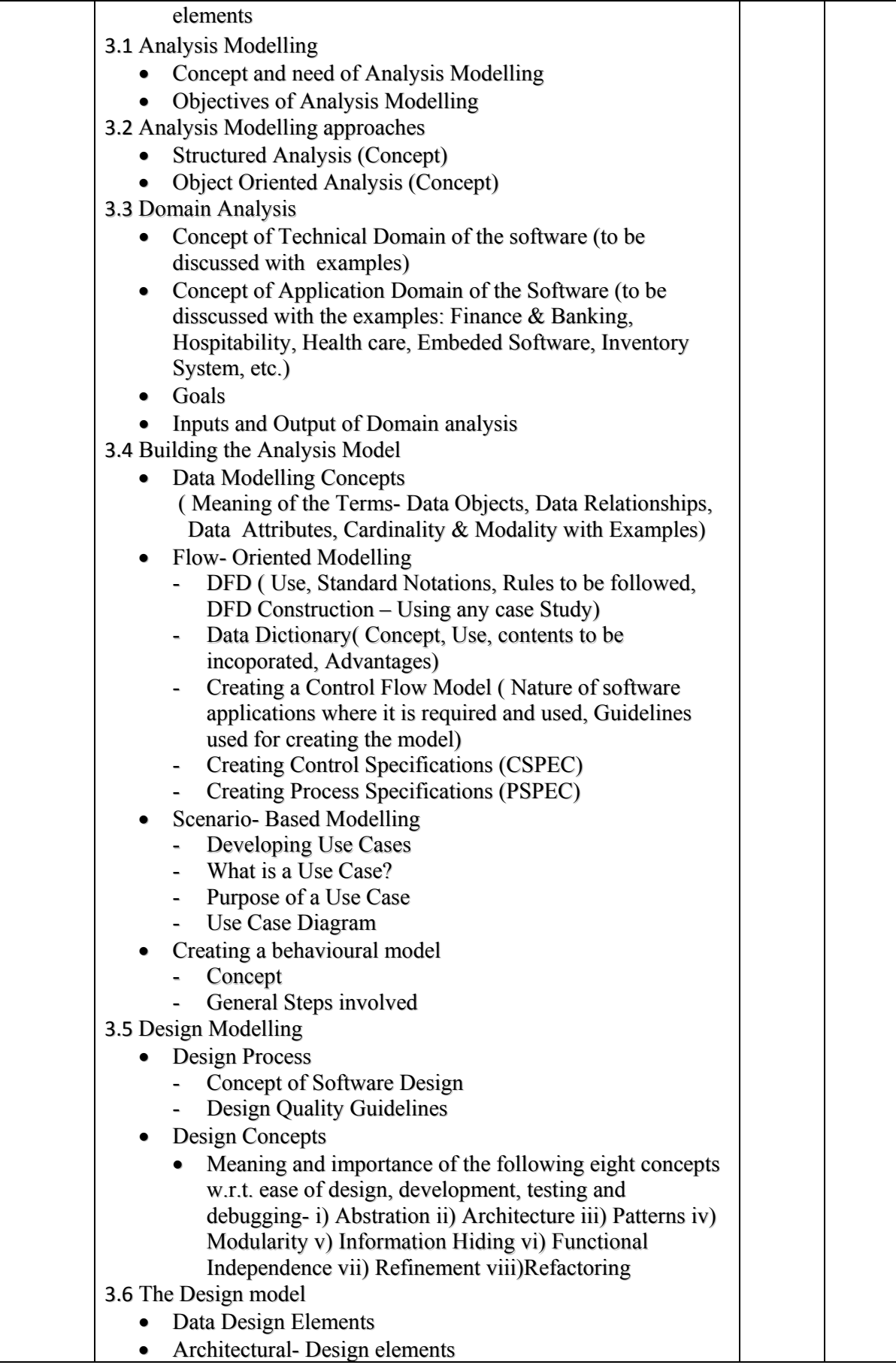

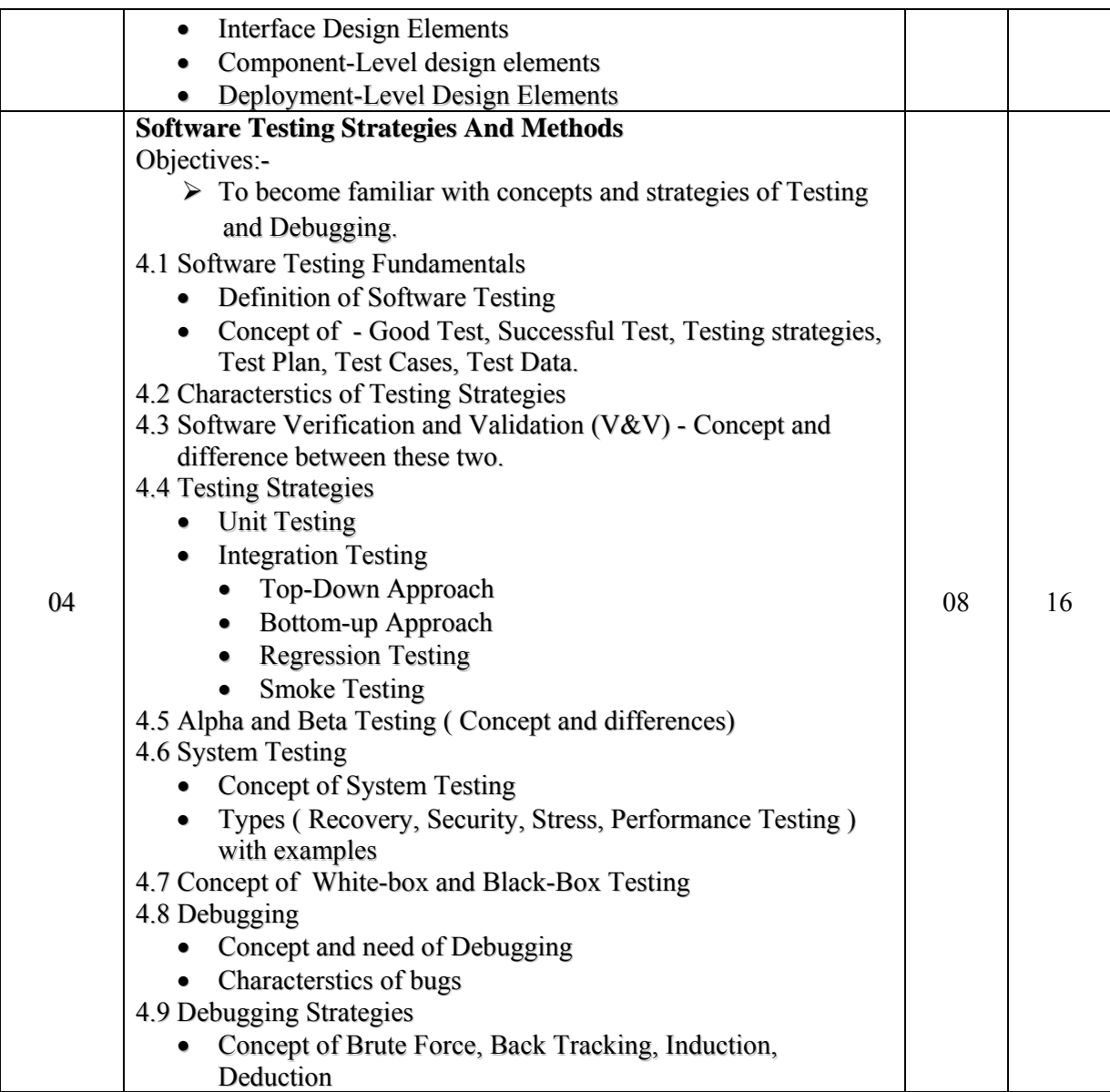

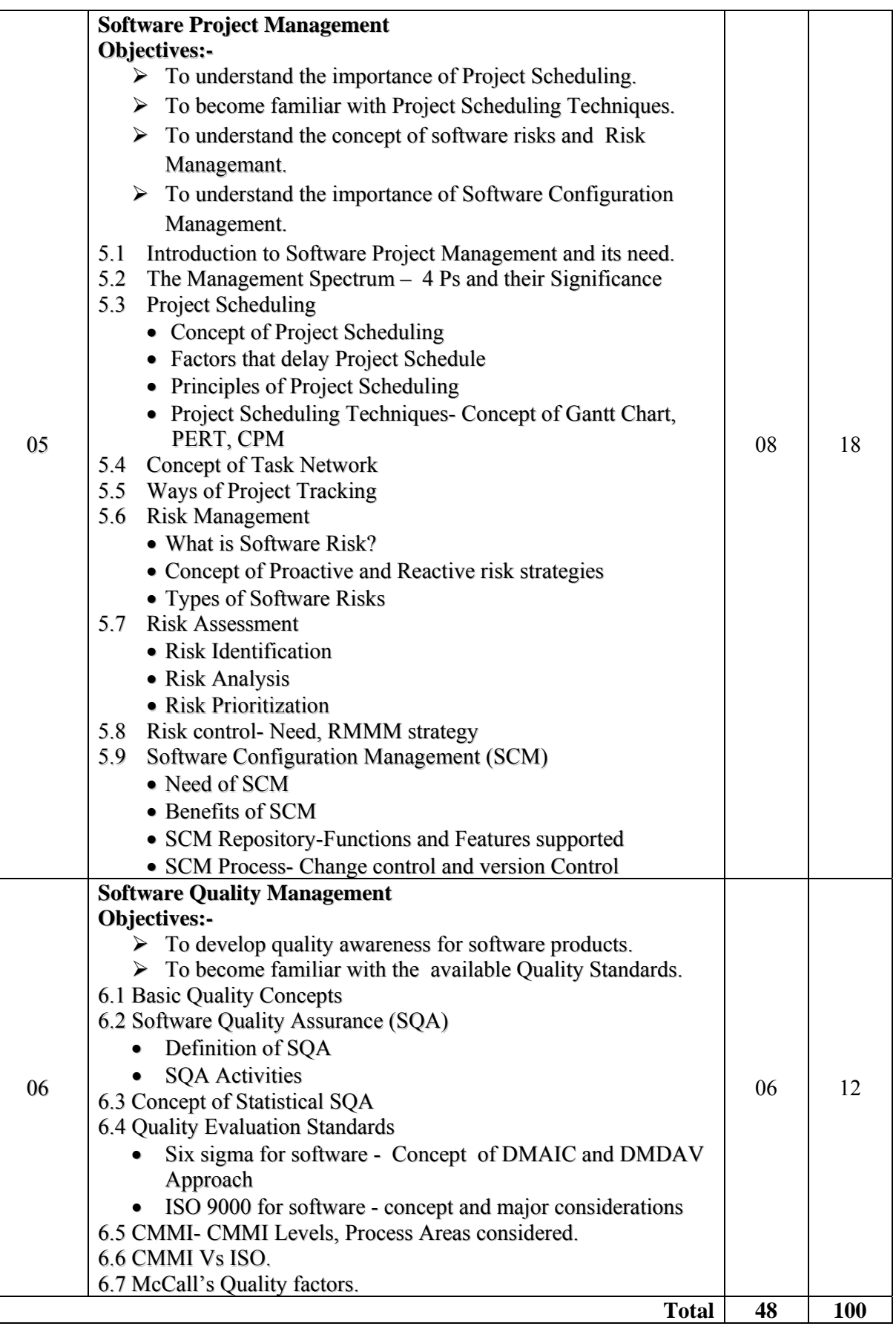

# **Learning Resources: 1) Books:**

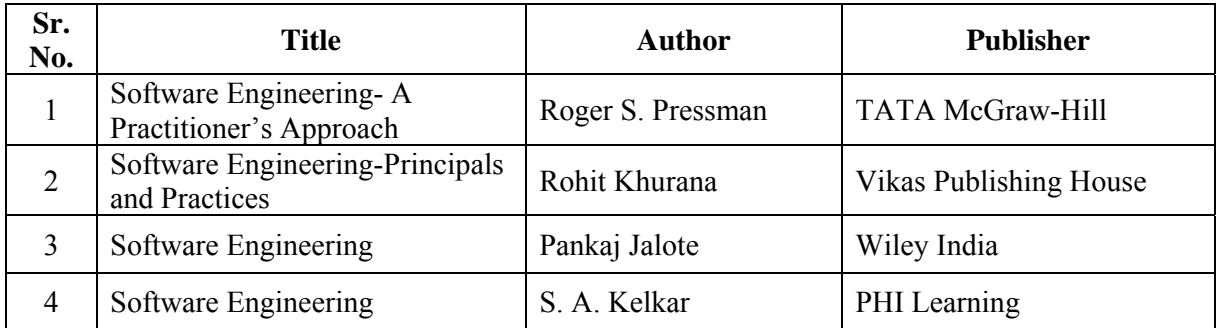

# **Websites:-**

www.sei.emu.edu www.ieee.org www.rational.com/UML www.iso9001compliance.com www.wileyindia.com

**Course Name : Computer Engineering Group Course Code : CO/CM Semester : Fifth Subject Title : Computer Security Subject Code : 17514** 

#### **Teaching and Examination Scheme**

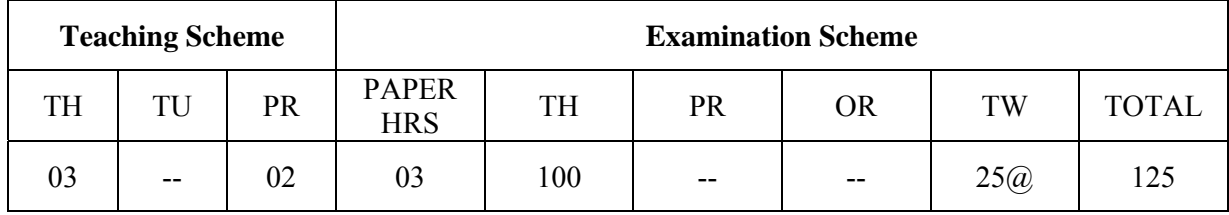

#### **NOTE:**

**Two tests each of 25 marks to be conducted as per the schedule given by MSBTE.** 

# **Total of tests marks for all theory subjects are to be converted out of 50 and to be entered in mark sheet under the head Sessional Work (SW).**

#### **Rationale:**

Computer security is one of the most important and relevant area of computing today. The requirement to address security in computer system design is an important design consideration in many of today's systems. It is essential to understand various threats to secure computing and the basic security design principles and techniques developed to address these threats. The student will achieve a firm intuition about what computer security means, be able to recognize potential threats to confidentiality, integrity and availability.

This course will introduce basic cryptography, fundamentals of computer/network security, Risks faced by computers and networks, security mechanisms, operating system security, secure System design principles, and network security principles. It will develop knowledge for security of information and information systems within organizations. It focuses on concepts and method associated with planning, managing, and auditing security at all levels including networks

#### **General Objectives:**

Student will be able to

- 1. Understand the risks faced by Computer Systems and the nature of common Information hazards.
- 2. Identify the potential threats to confidentiality, integrity and availability of Computer Systems.
- 3. Understand the working of standard security mechanisms.
- 4. Use cryptography algorithms and protocols to achieve Computer Security.
- 5. Understand the threats and security mechanisms for Computer Networks.
- 6. Build systems that are more secure against attacks.
- 7. Apply security principles to secure Operating Systems and applications.

# **Objectives:**

To develop following skills:

#### **Intellectual Skills**:

- Understand basics of computer security
- Know about security attacks, threats, viruses in computer security
- Will gain knowledge about system and network security
- To understand cryptography and stegnography
- Know web security and O.S hardening

### **Motor Skills:**

- Proper Handling of Computer System.
- Basics knowledge of computer network.

#### **Learning Structure:**

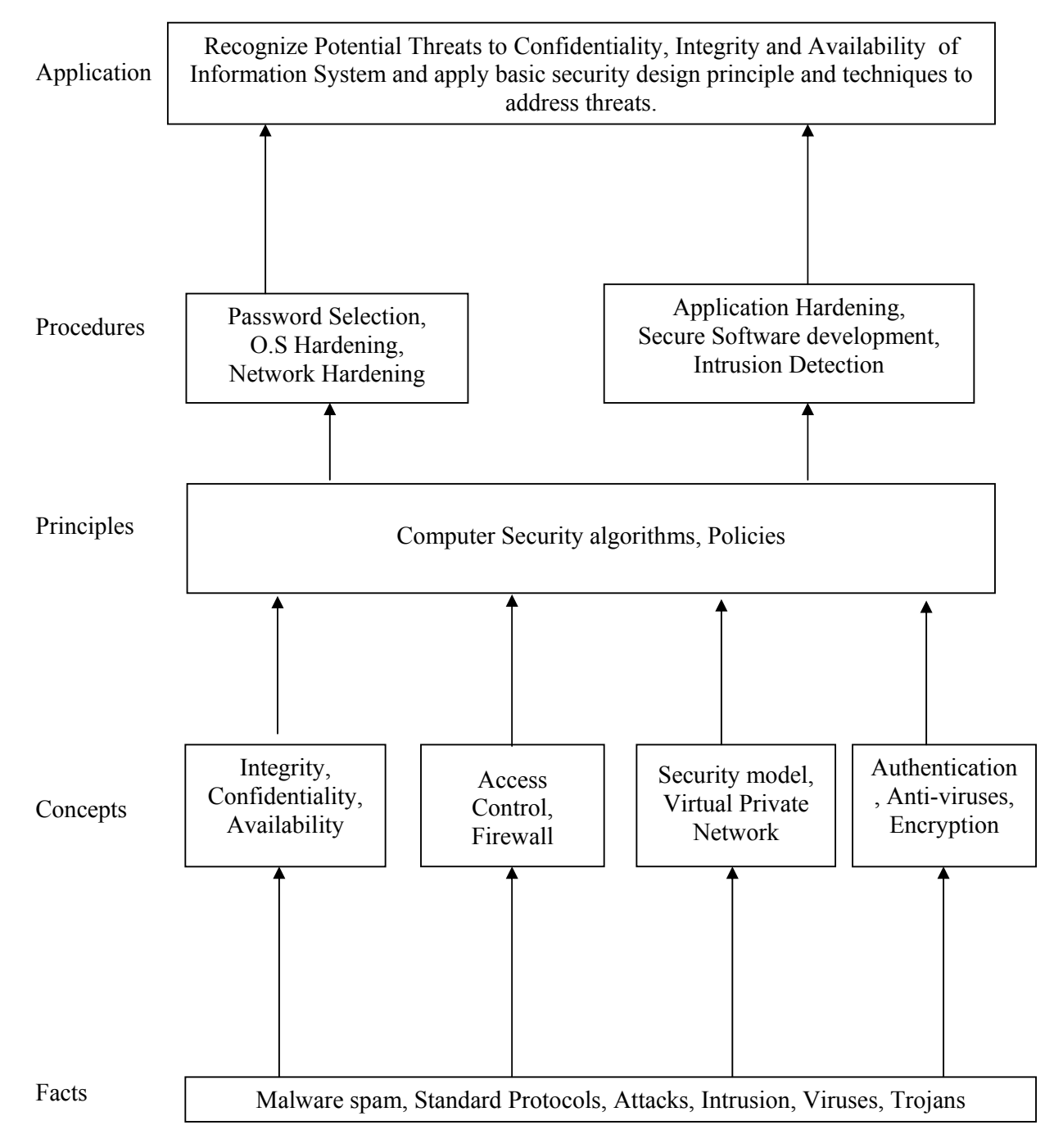

# **Theory:**

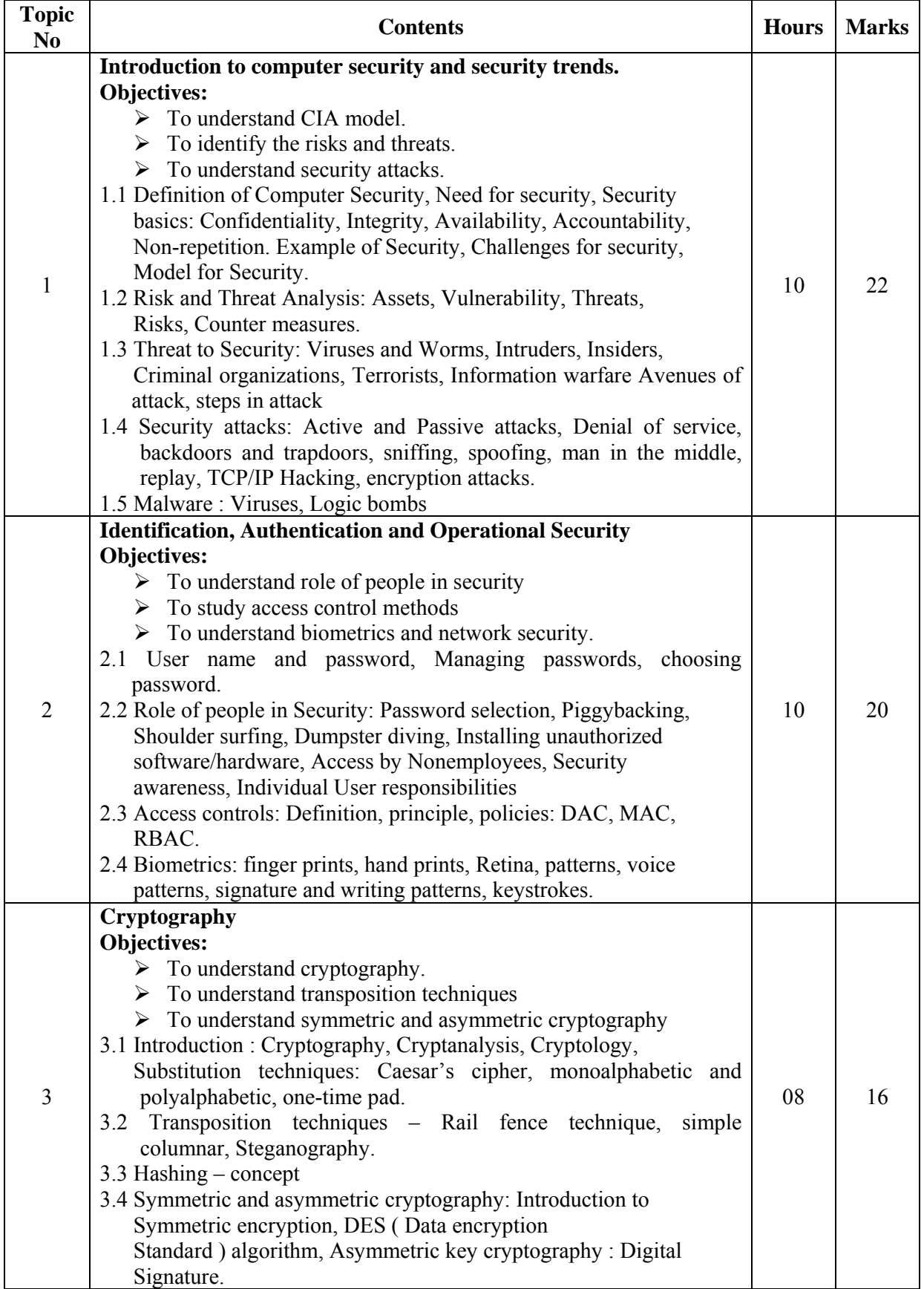

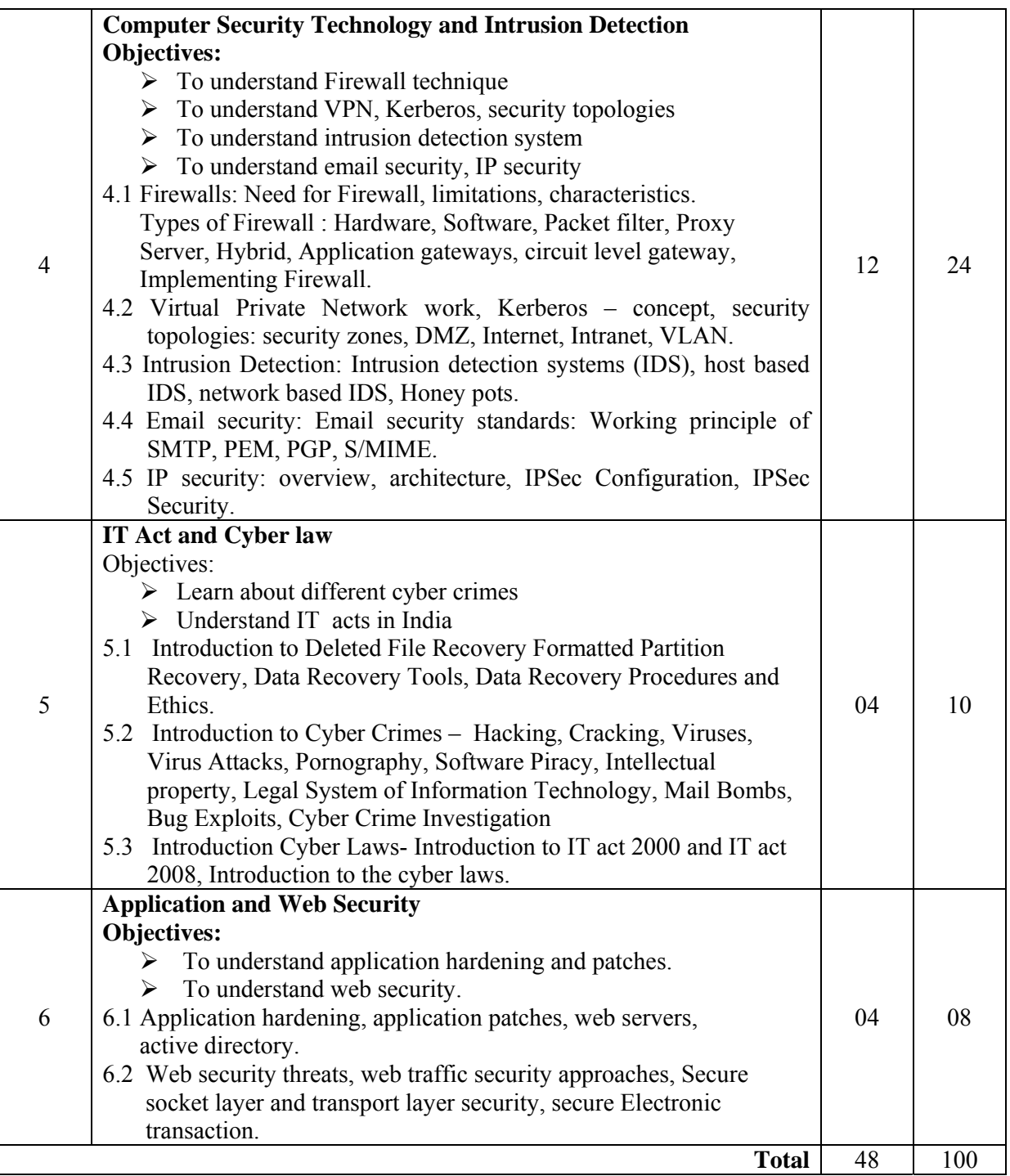

# **List of Practical:**

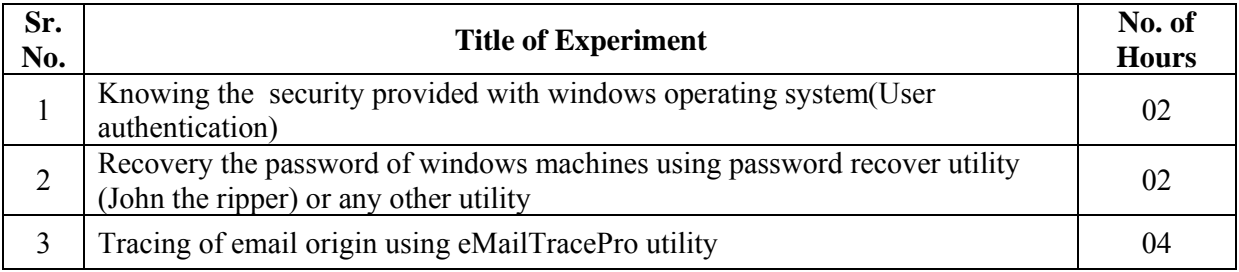

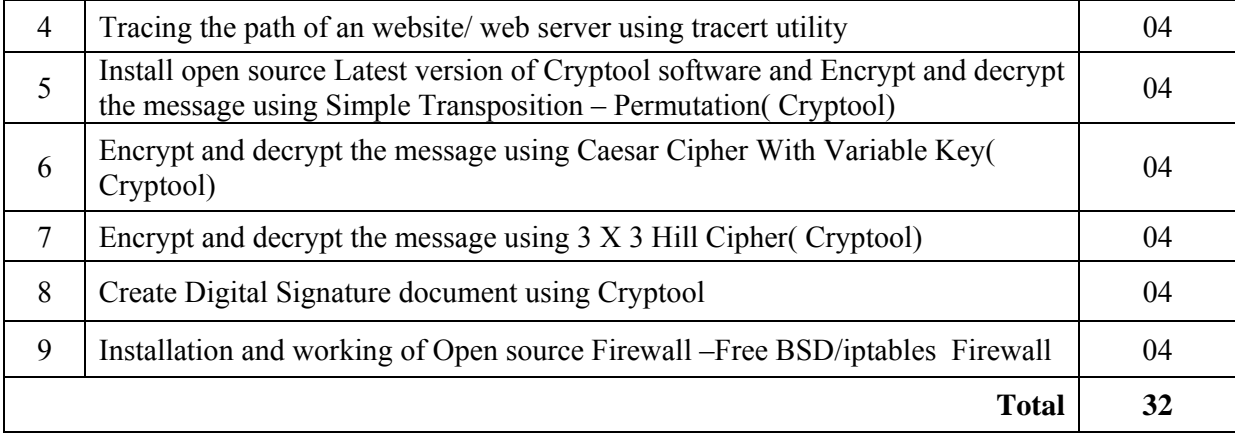

# **Learning Resources:**

# **1. Books:**

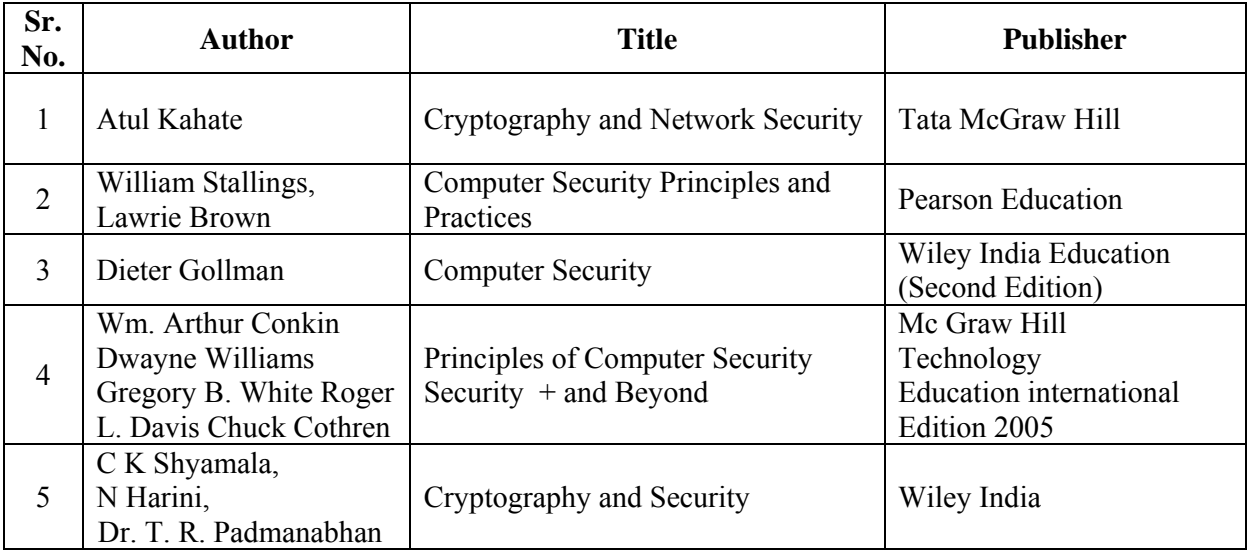

# **2. Website:**

- 1. http://www.pgpi.org/doc/pgpintro
- 2. http://www.emailtrackerpro.com
- 3. http://www.kmint21.com
- 4. http://www.jjtc.com/Steganography/tools.html

**Course Name : Computer Engineering Group Course Code : CO/CM/IF/CW/CD Semester : Fifth for CO/CM/IF/CW and Sixth for CD Subject Title : Java Programming Subject Code : 17515** 

#### **Teaching and Examination Scheme:**

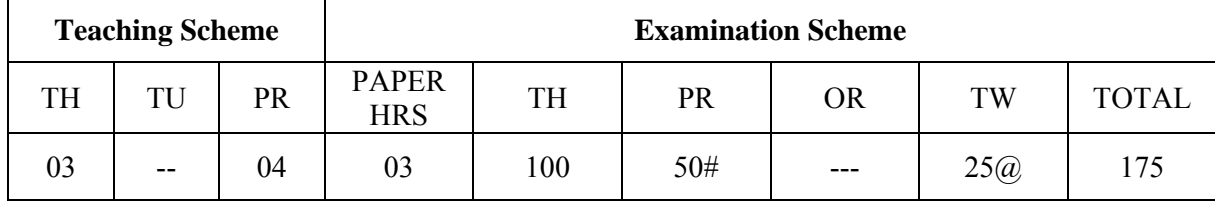

#### **NOTE:**

- **Two tests each of 25 marks to be conducted as per the schedule given by MSBTE.**
- **Total of tests marks for all theory subjects are to be converted out of 50 and to be entered in mark sheet under the head Sessional Work (SW).**

#### **Rationale:**

Nowadays, object oriented paradigm is of utmost importance for programming. Java language supports and is a very good means of understanding and implementing the OOP concepts. Java language enables the easy development of robust, secure, reusable and portable application. An application may be a standalone or it may be a web based. This subject provides an insight to understand and implement the OOP concepts, do the applet, graphics and multithreaded programming and Interact with the files. It also builds strong foundation for advanced java programming.

# **General Objectives:**

#### **Intellectual skills:**

- $\triangleright$  Use of programming language constructs.
- $\triangleright$  To know apply different logics to solve the given problem.
- $\triangleright$  To be able to write program using different implementations for the same problem.
- $\triangleright$  Study different types of errors.
- $\triangleright$  Debugging of programs.
- $\triangleright$  Understand different steps to develop program such as
	- a. Problem definition
	- b. Analysis
	- c. Design of logic
	- d. Coding
	- e. Testing
	- f. Maintenance

#### **Learning Structure:**

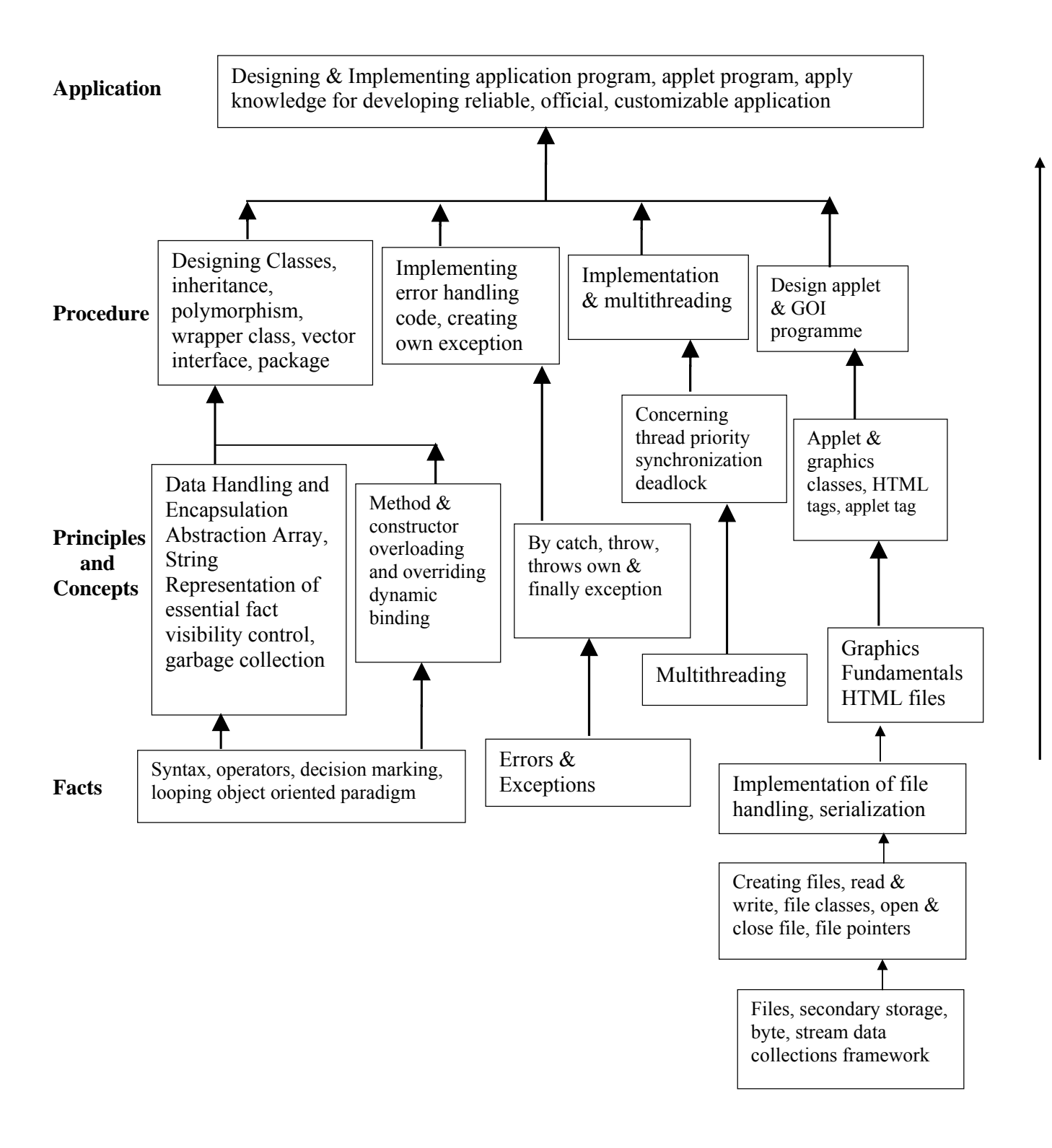

#### **Contents:**

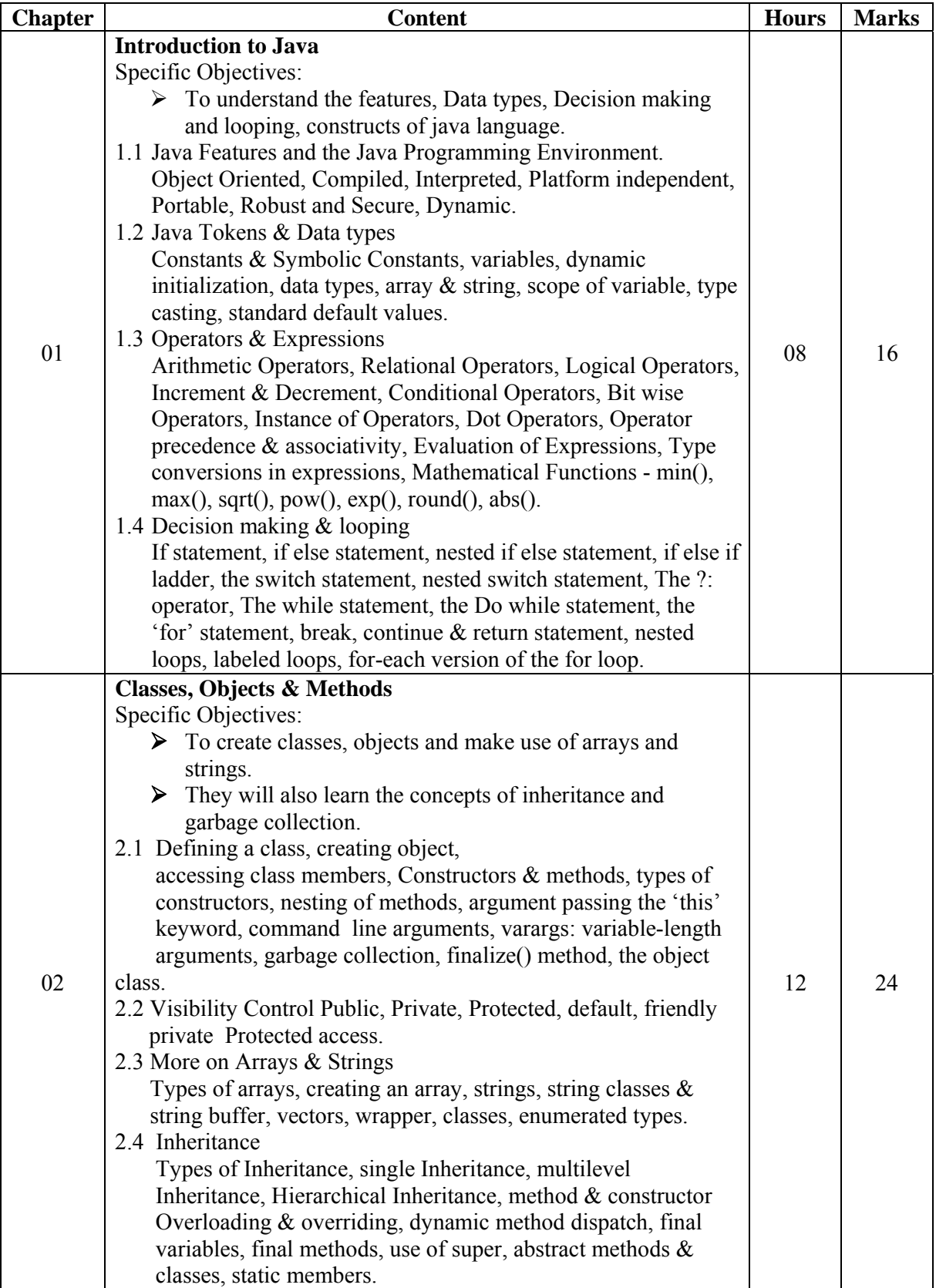

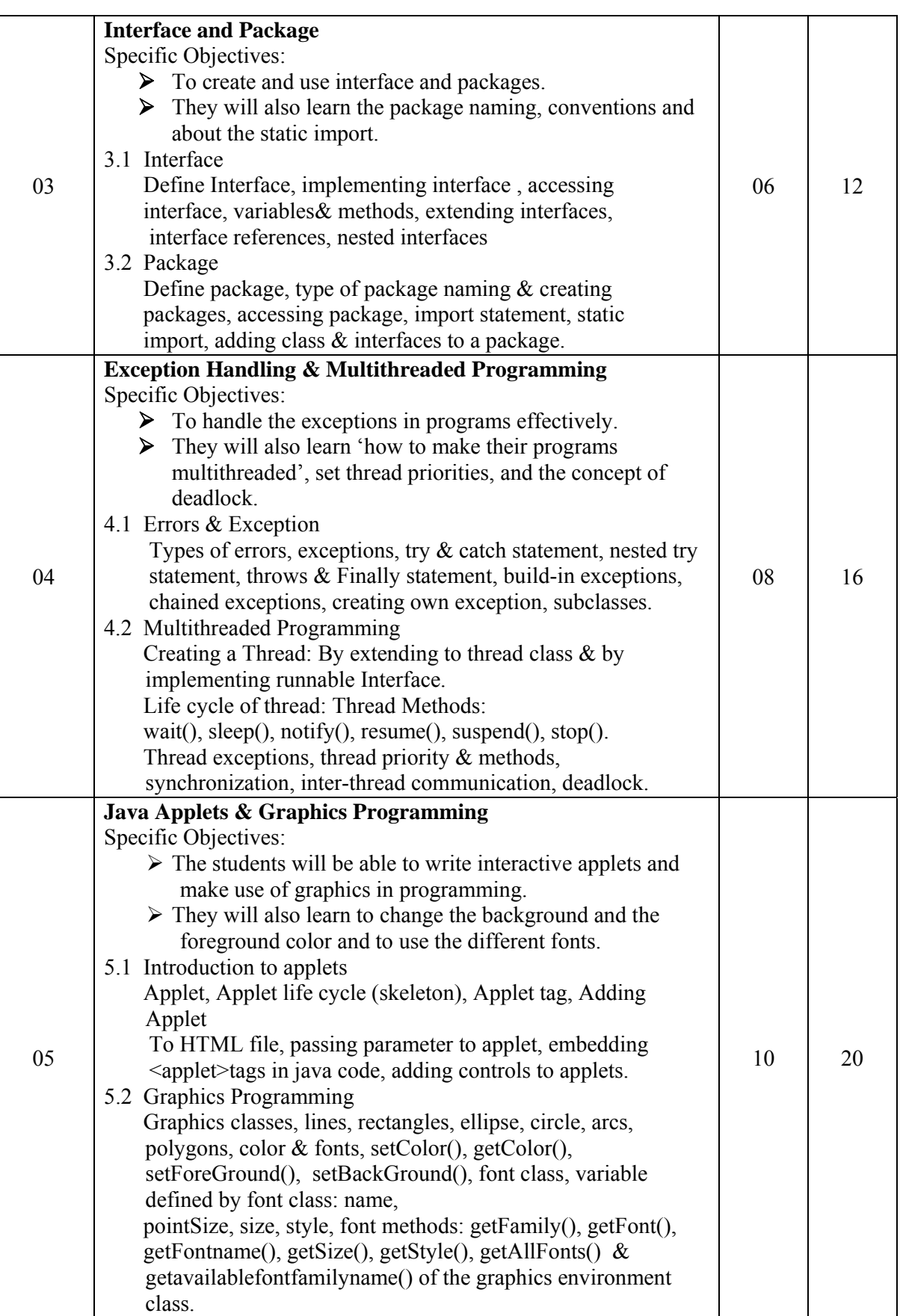

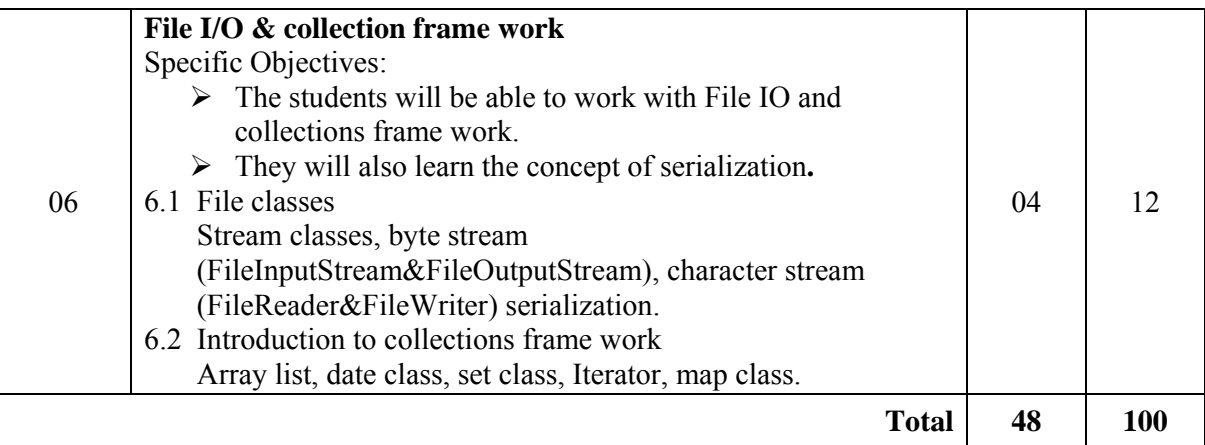

### **List of Practical:**

- 1. Understand the java programming environment to learn the different available tools
- 2. Develop a program to display all the even numbers between 1 to 20 using for loop  $\&$  if statement
- 3. Develop a program to create a class Student with data membersstudent\_name, roll\_no& branch. Initialize and display values of data members.
- 4. Develop a program to convert a string from lowercase to uppercase using method of String class.

### **Practice Exercise/ Experiments**

- 5. Develop a program that creates a vector toinsert and display five elements of different data types.
- 6. Develop a program to create a class "Chocholate" having data members 'ChocoName'& 'ChochoQuantity'.Derive a class "ChochoFlavor" having data member 'FlavorName'. Initialize the values for two objects of 'ChochoFlavor' class using constructor and display it.
- 7. Define a package named ''myPackage''to include a class named 'DisplayMsg' with one method to display some message. Develop a program to import this package in a java application and call the method defined in the package.
- 8. Develop a program to throw a user defined exception if the given number is not positive.

# **Practice Exercise/ Experiments**

- 9. Develop a program to create two threads such that one threads displays the message "How do you do?" and the other thread displays the message "Fine, Thank you!"
- 10. Develop a program to create an applet to display the message "Welcome to the world of Applet".
- 11. Develop a program to copy the contents of the file "abc.txt" into a new file "xyz.txt".
- 12. Design & Develop a mini project. (With optional activity at the end)

#### **Learning Resources: Books:**

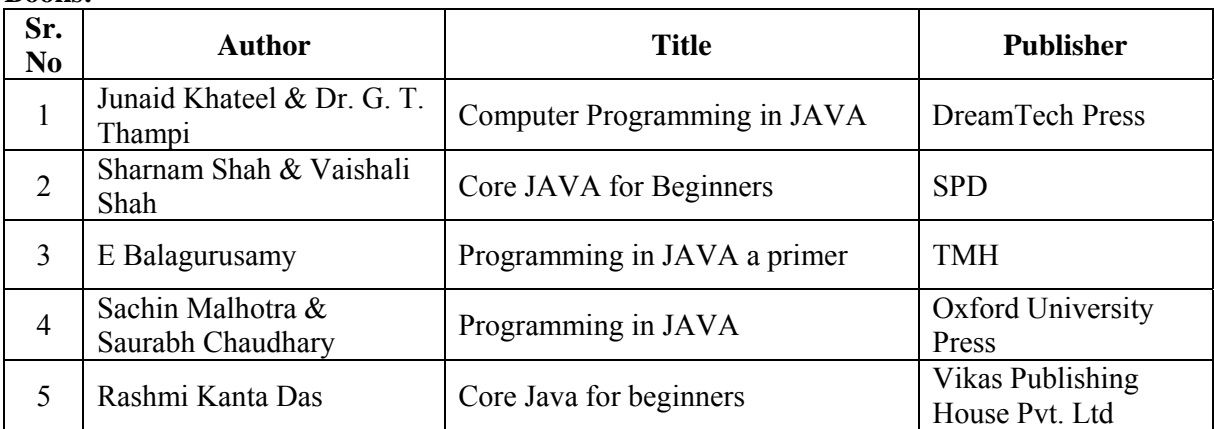

**Course Name : All Branches of Diploma in Engineering & Technology** 

**Course Code : EJ/EN/ET/EX/EV/IC/IE/IS/MU/DE/ME/PG/PT/AE/CE/CS/CR/ CO/CM/IF/ EE/EP/CH/PS/CD/ED/EI/CV/FE/FG/IU/MH/MI/TX/TC/DC/AU Semester : Fifth for EJ/EN/ET/EX/EV/IC/IE/IS/MU/DE/ME/PG/PT/AE/CE/CS/CR/ CO/CM/IF/EE/EP/CH/PS/AU and Sixth for CD/MH/IU/CV/FE/FG/MI/ ED/EI/DC/TC/TX Subject Title : Behavioural Science** 

**Subject Code : 17075** 

**Teaching and Examination Scheme:** 

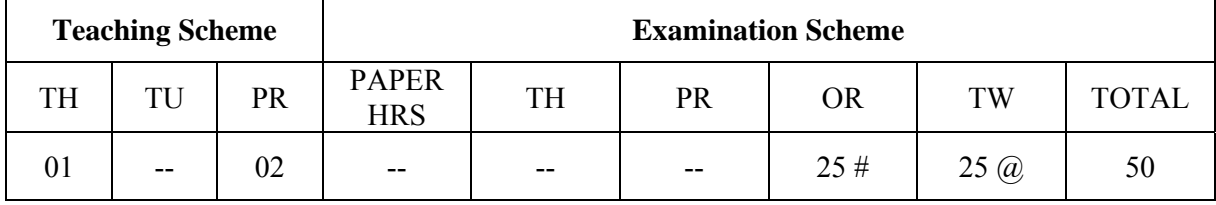

#### **Rationale:**

With increased globalization and rapid changing business expectations, employers are looking for wide cluster of skills to cater to the changing demand. Personality traits and soft skills are playing a key role in a student's career in this changing scenario. Corporate houses look for soft skills that supplement hard skills.

Addition of behavioural science in curriculum is intended to enhance the efficiency of a person so that he can contribute to overall growth of organisation. It aims at developing insight into leadership, team building, motivation, interpersonal relationship, problem solving, decision making and aspects of personality in a technician's profile. Addition of the topic of organizational culture will further mould him/ her in the organisational role.

This subject of 'Behavioural Science' provides a broad base in which a technician can develop a successful career in the world of work.

#### **General Objectives:**

After studying this subject, the students will be able to:

- 1. Develop him/her as Team leader.
- 2. Use self-motivation and motivate others.
- 3. Build a team and develop team spirit among the team members.
- 4. Improve the interpersonal relationship skills.
- 5. Learn Problem solving and decision making skills.
- 6. Discuss a particular topic in a group and face the interview.

### **Learning Structure:**

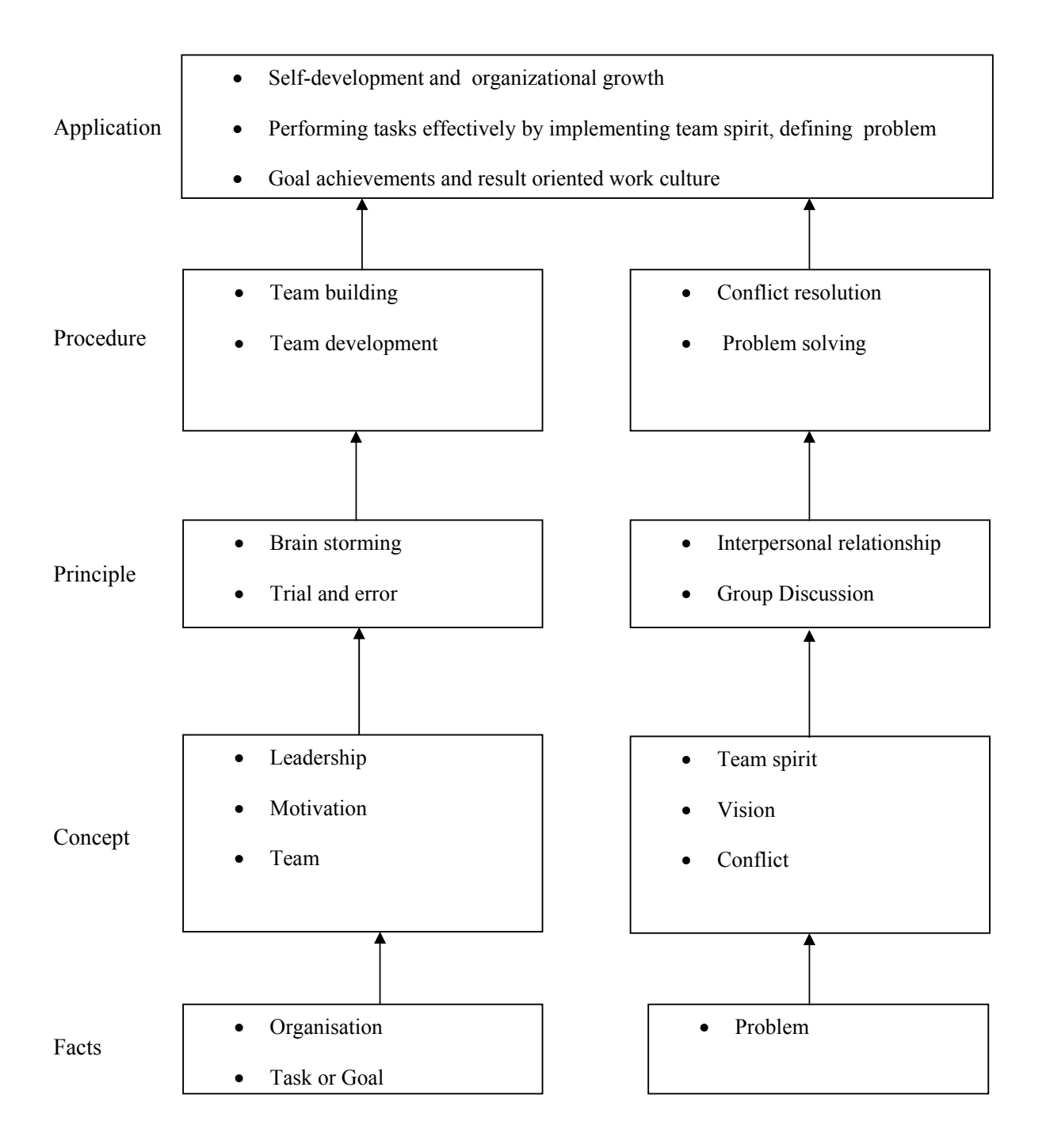

### **Theory:**

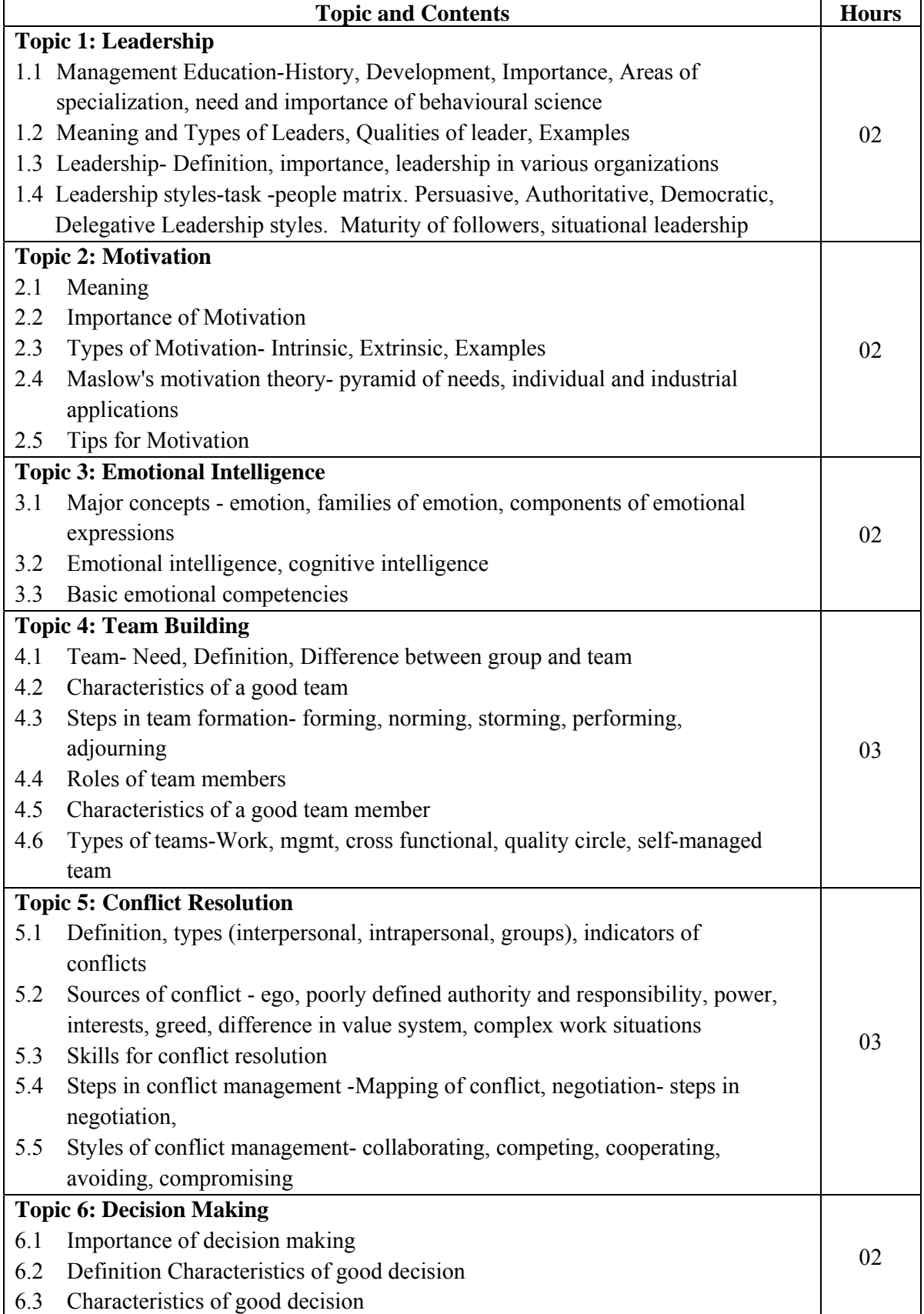

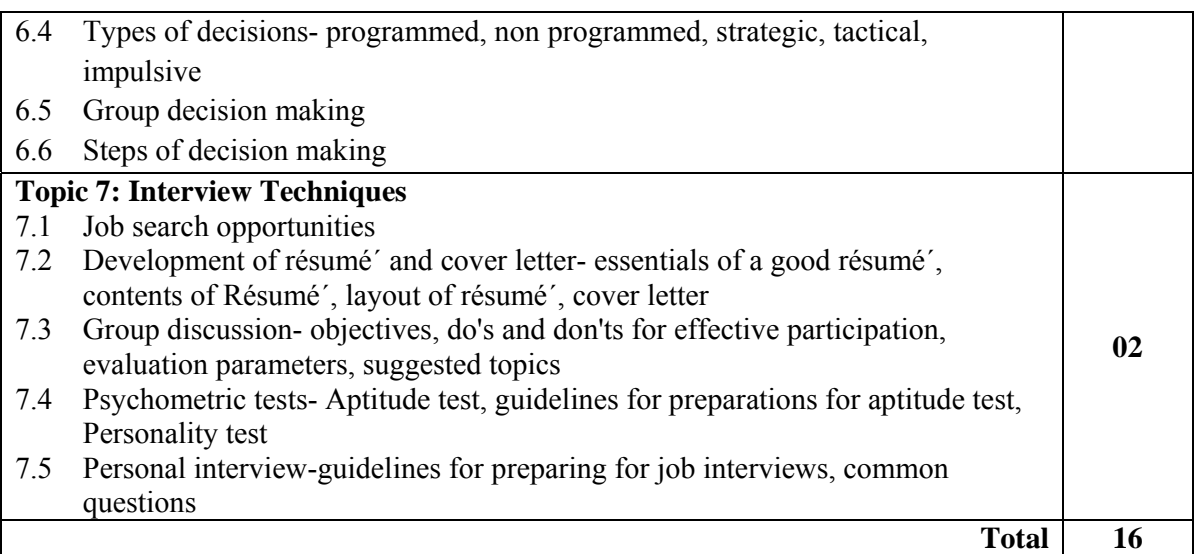

#### **Practical: Skills to be developed:**

#### **Intellectual Skills**:

- Develop ability to find his strengths
- Select proper source of information.
- Follow the technique of time and stress management.
- Set the goal.

#### **Motor Skills:**

- Follow the presentation of body language.
- Work on internet and search for information.
- Prepare slides / transparencies for presentation.

#### **List of Assignments:**

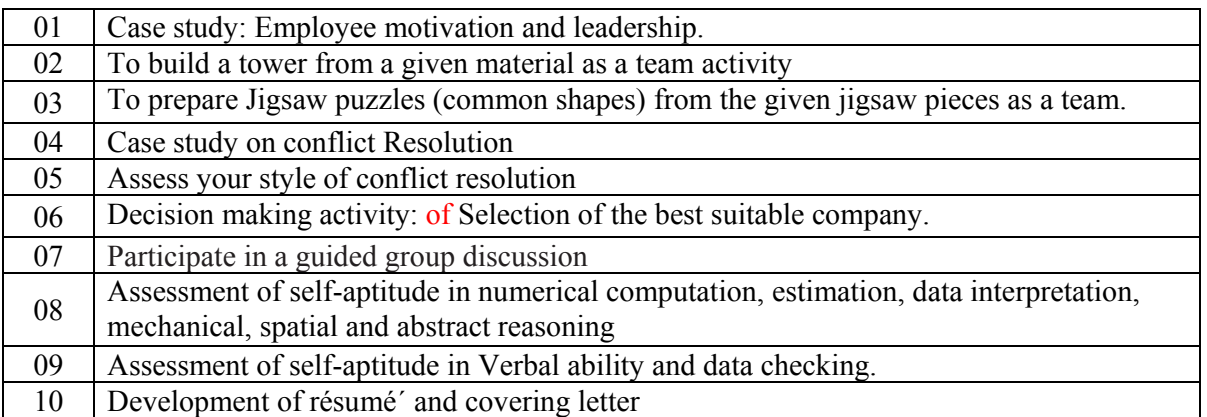

**Note: Subject teacher shall guide the students in completing the assignments based on above practicals.** 

# **Learning Resources: Books:**

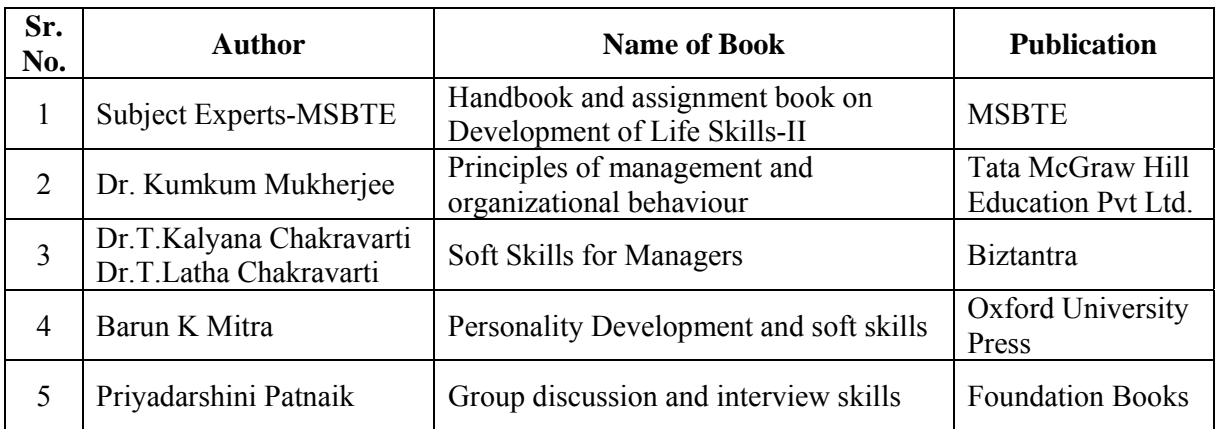

**Course Name : Computer Engineering Group Course Code : CO/CD Semester : Fifth for CO and Sixth for CD Subject Title : Windows Programming Using VC++ Subject Code : 17076** 

### **Teaching and Examination Scheme:**

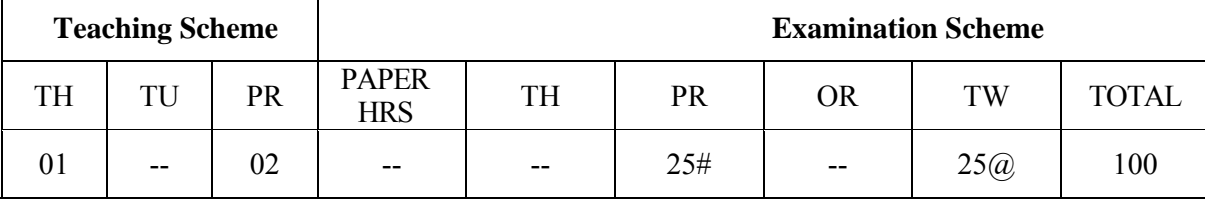

### **Rationale:**

Today's software developers are constantly adopting new technologies as target devices like PCs, Laptops, Mobile Phones, etc. support Internet and Windows based applications. Windows Operating System and its variants provides rich GUI environment for developing easy to use and consistent user interface. As most of the software developers mostly trust Visual C++ programming environment for its power, usage, rich of facilities and efficiency. Also, with regards to JAVA Windows development environment, Microsoft VC++.Net with its all versions have been widely used as the Windows Programming Tool.

The Course is designed such that, Windows Programming Skills using  $VC++$  as a tool will be enhanced. It addresses the issues in Windows Programming related to Basic Windows, its structure and operation, various utilities, built-in functions and methods, MFC utilities, etc. Students will be able to operate, use, create and build Windows based applications after completing the course.

# **Objectives:**

Students will be able to

- 1. Study the GUI basics and Windows Programming basics.
- 2. Operate Windows Development Environment using VC++.Net Tool.
- 3. Create Write, Test, Compile and Implement Windows Programs.
- 4. Use MFC utilities for Keyboard interface, mouse interface, printer interface, etc.
- 5. Create and use checkboxes, Radio-Button, List Boxes, Scrollbars, etc.
- 6. Create and use Menus, Tool-Bars etc.
- 7. Create and handle Dialog Boxes and add various controls.

#### **Learning Structure:**

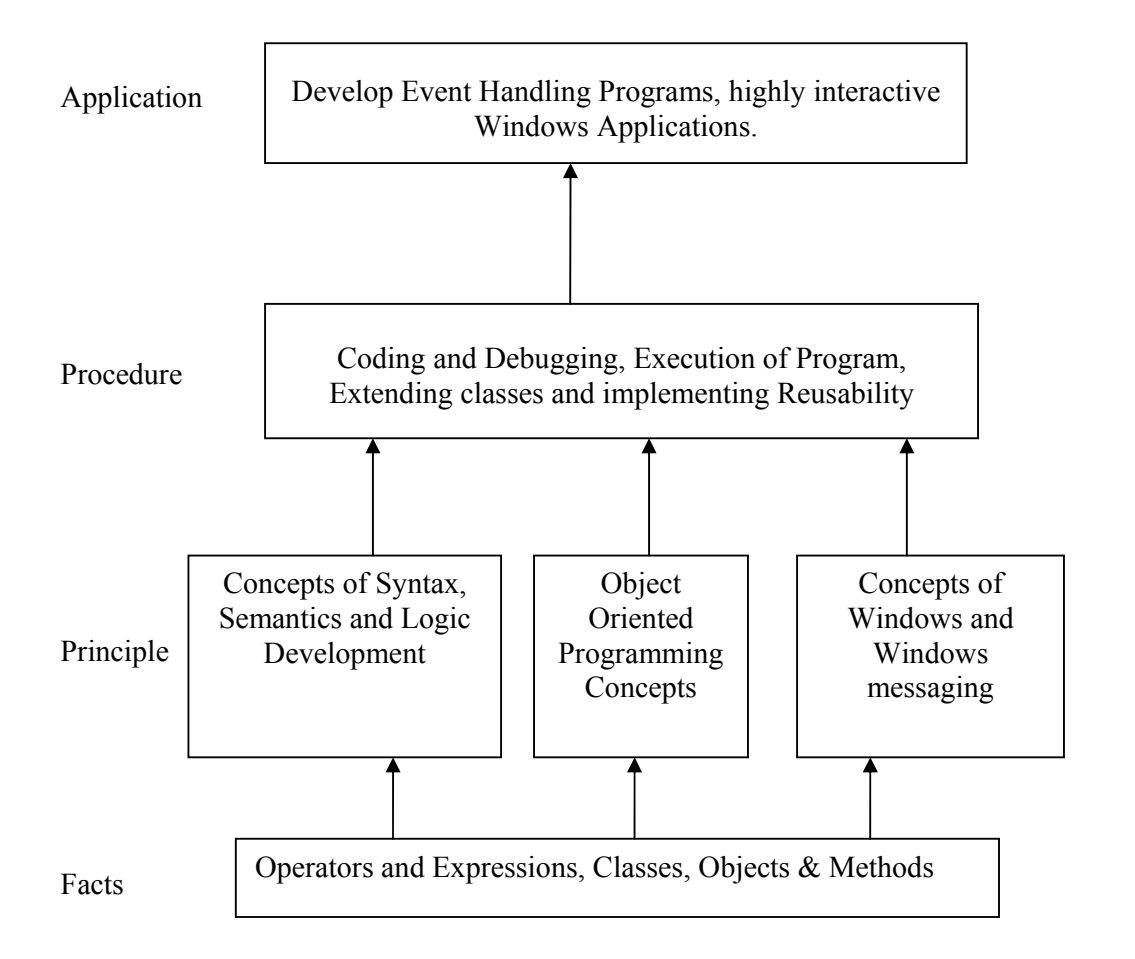

#### **Contents:**

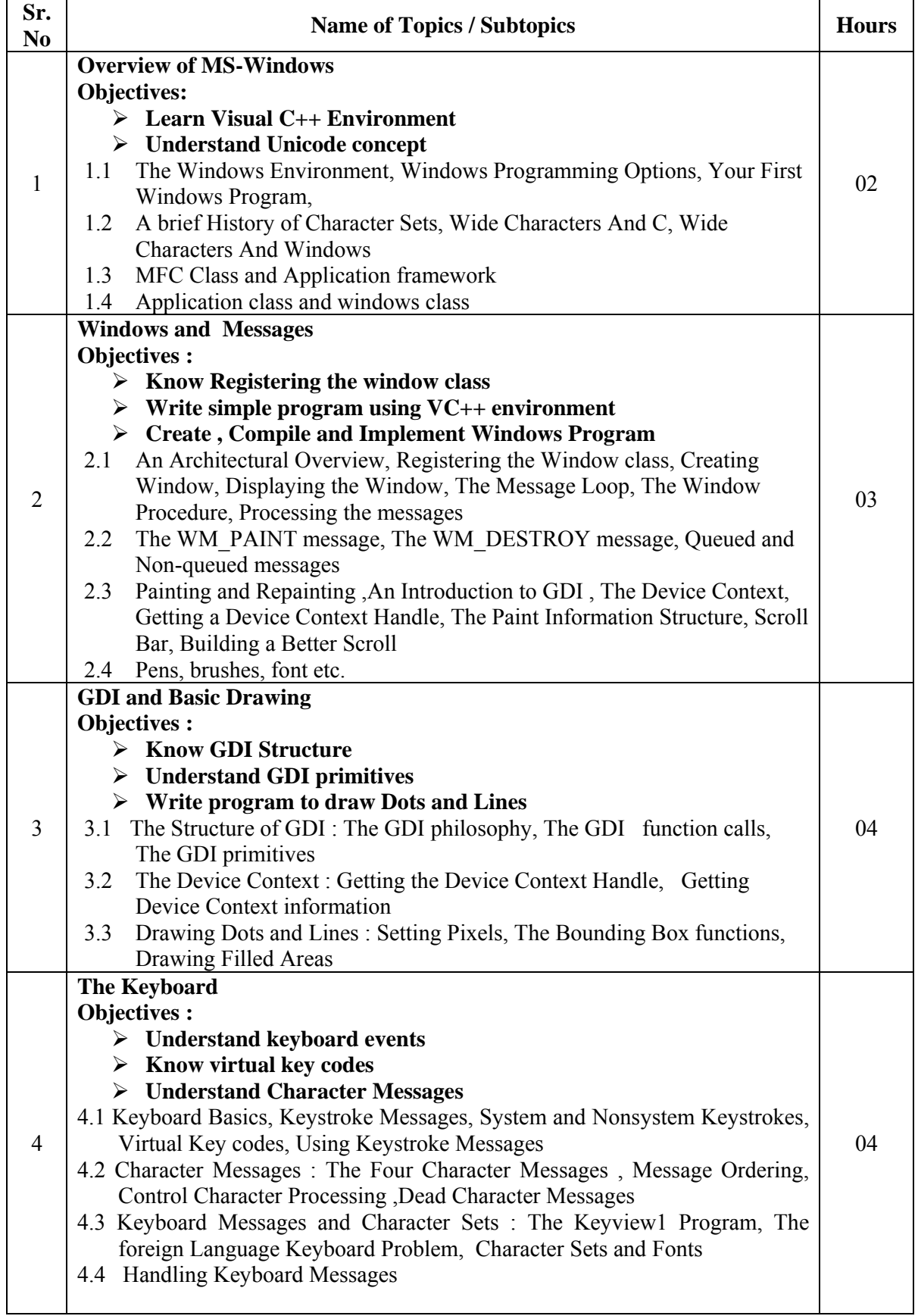

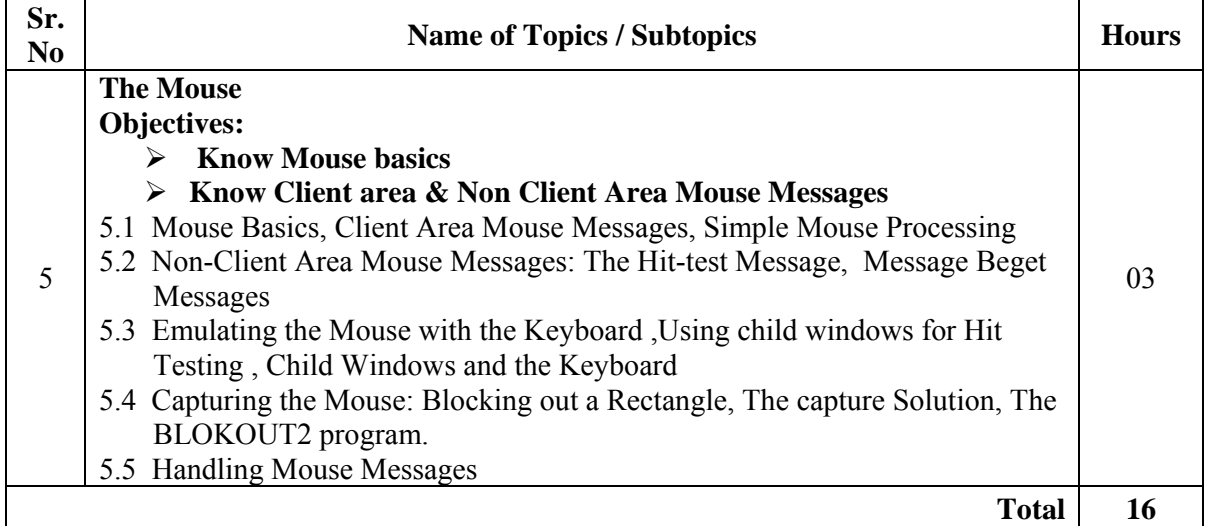

#### **List of Practical:**

- 1. Demonstrate the Visual C++ environment, installation of the software and getting familiar with various elements of VC++ IDE
- 2. Understand parts of VC++ program and know the steps for writing, compiling and executing VC++ program
- 3. Write a program to draw dots and lines using GDI in VC++.
- 4. Write a program to draw dots and lines using GDI in VC++.
- 5. Write a program to draw filled areas and rectangles using GDI in VC++.
- 6. Demonstrate how to read keystrokes from the keyboard in VC++.
- 7. Write a program to display text at a desired window using VC++.
- 8. Write a program to find size of a window in VC++.
- 9. Write a program for resizing of a window in VC++.
- 10. Write a program for handling mouse events such as click and double click.

#### **Learning Resources:**

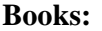

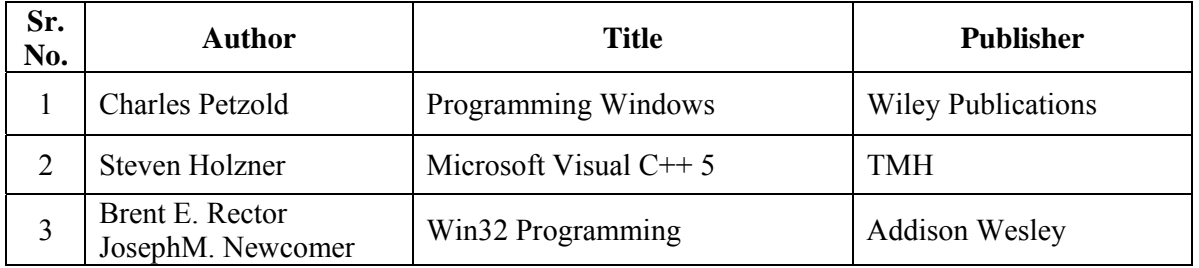

#### **Web Sites:**

http://www.functionx.com/win32/index.htm http://www.onesmartclick.com/programming/visual-cpp.html **Course Name : Computer Engineering Group Course Code : CO/CM/IF/CW/CD Semester : Fifth for CO/CM/IF/CW and Sixth for CD Subject Title : Network Management and Administration Subject Code : 17061** 

**Teaching and Examination Scheme**:

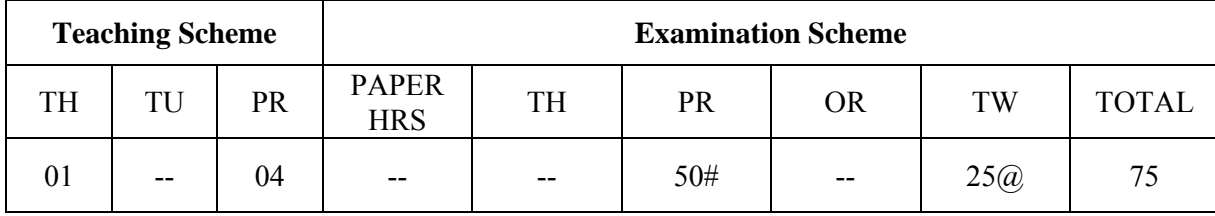

#### **Rationale**:

 The world in the information era has become network centric. It provides comprehensive, self-contained tour of information which deals with data transmission and wiring, network technologies and internetworking protocols.

 This subject provides the right balance between theoretical background and practical aspects of network. It is designed for the students to understand basics of computer network, but who want to begin an education about network management and administration.

 Network manager is responsible for management of network system, applications in data and telecommunication services whereas network administrator is responsible for operations of key parts of the network.

 The contents of the subject cover installation and configuration of network operating system and server which enables the students to manage and administer the network resources.

#### **Objectives:**

#### **Intellectual Skills:**

Students will be able to

- 1. Identify different network components.
- 2. Install, manage and administer the network.
- 3. Understand requirements of Windows Server 2008.
- 4. Use of resource sharing on network.
- 5. Manage different roles of Servers.

#### **Motor Skills:**

- 1. Handling of Computer systems.
- 2. Handling of different network devices.

#### **Learning Structure:**

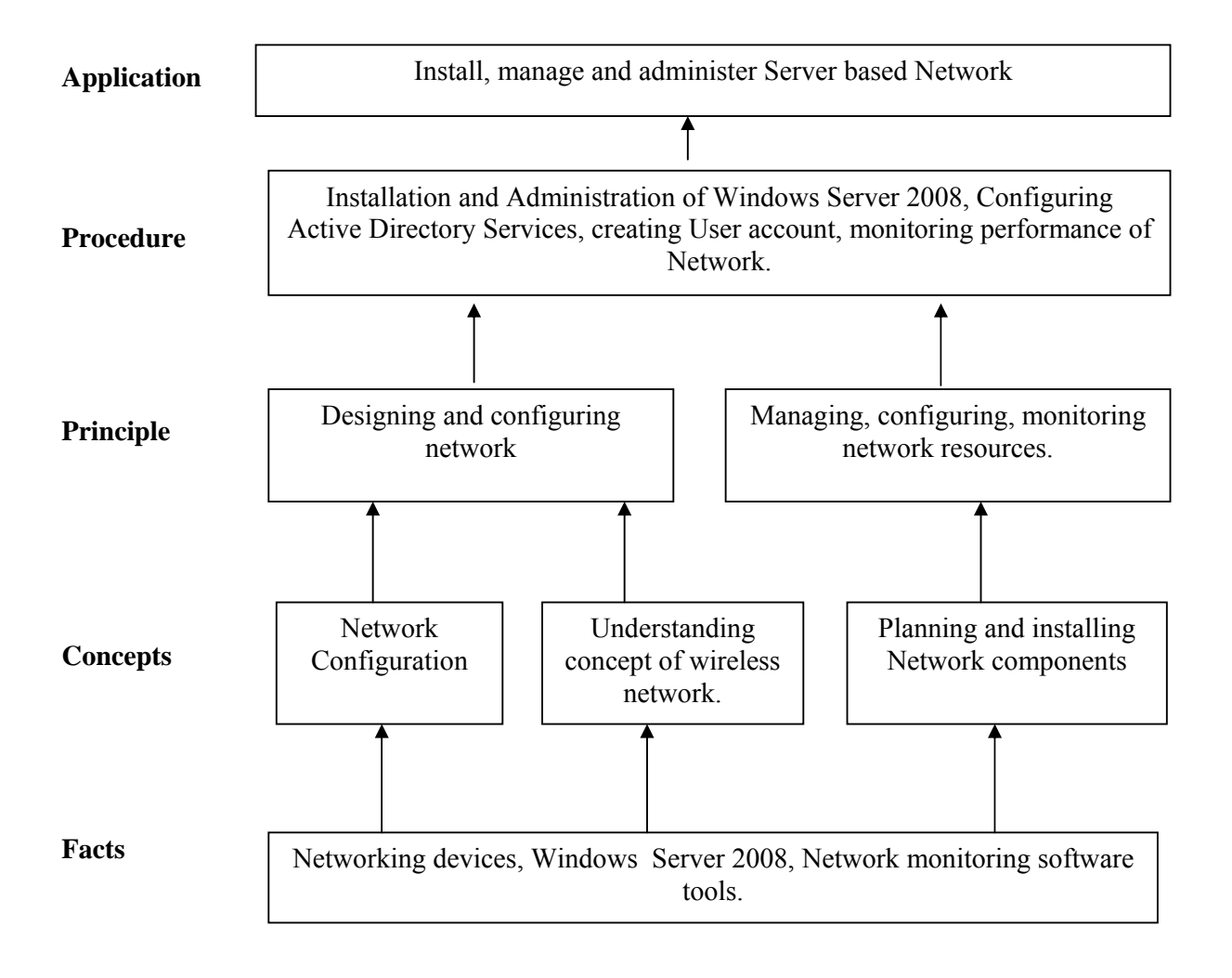

#### **Contents:**

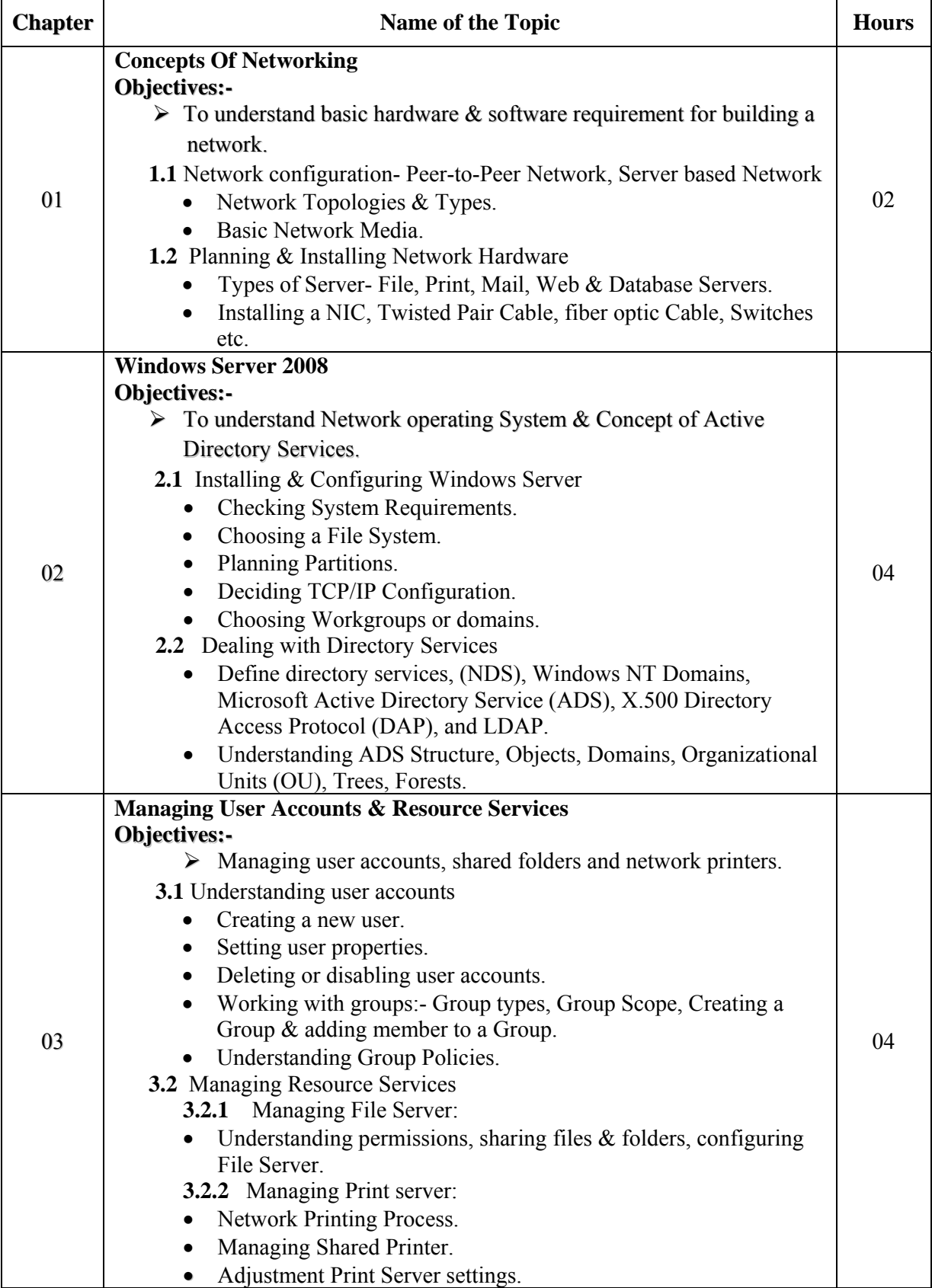

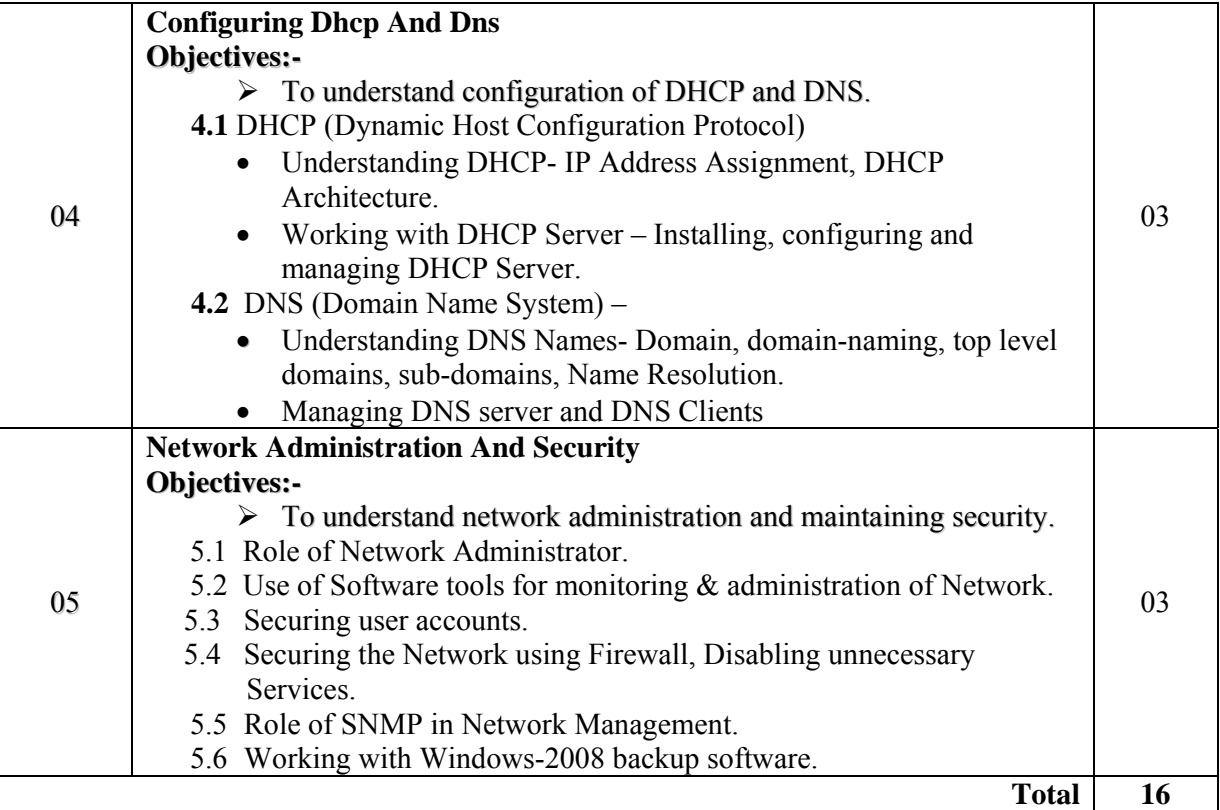

# **List of Practicals:**

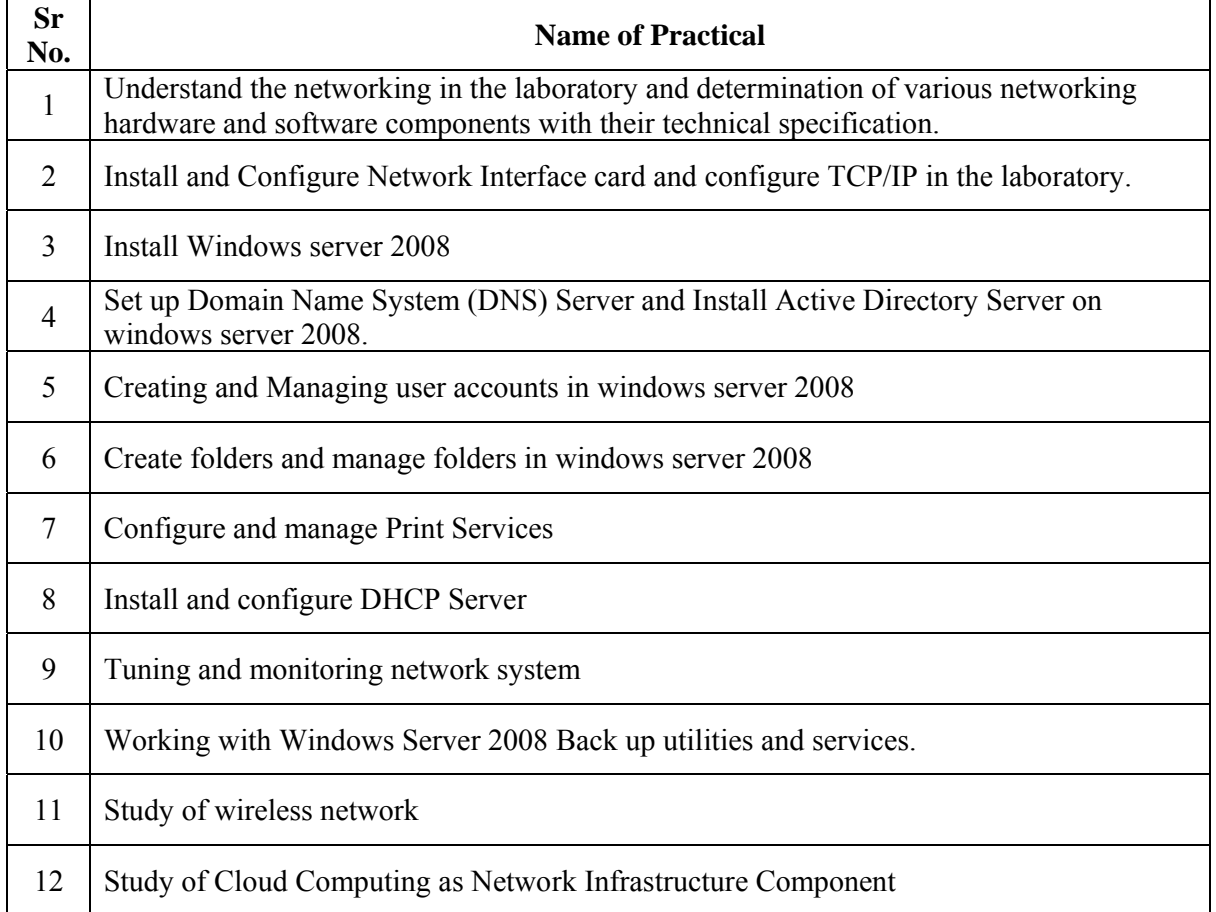

# **Learning Resources:**

# **1. Books:**

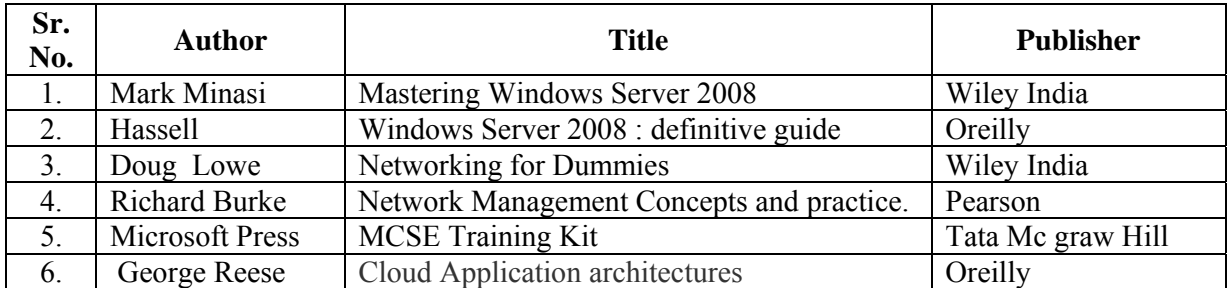

# **2. Web References:**

- 1. www.snmp.com
- 2. www.triti.com
- 3. www.cisco.com

**Course Name : Computer Engineering Group Course Code : CO/CM/IF/CW/CD Semester : Fifth for CO/CM/IF/CW and Sixth for CD Subject Title : Professional Practices-III Subject Code : 17062** 

**Teaching and Examination Scheme:** 

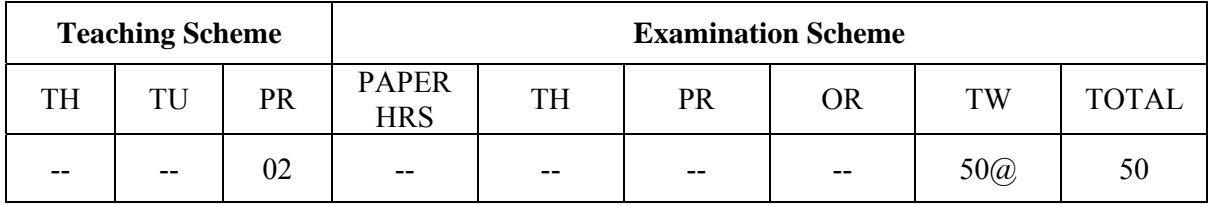

#### **Rationale:**

A recent global research report has indicated that the Indian IT industry and academic institute are expecting multifold growth in technical communication. An effective technical communication helps students to express their ideas either orally or in writing technical reports.

Man's main task in life is to give birth to himself to become what he potentially is. The most important product of his effort is his own personality. Professional Practices helps to develop student's personality to get acquainted with industrial environment. This content enhances the students for sharing knowledge technical competency, aiding education & information of career opportunity.

Bigness comes from doing many small things such as Industrial visits, Expert lectures, Seminars on technical topics, group discussions and by using techniques of information search which helps the students to bridge the gap between industry and institute environment.

#### **Objectives:**

#### **Intellectual Skills:**

Students will be able to:

- 1. Acquire Information & Knowledge from different resources
- 2. Write the reports Industry Visits & Guest Lectures.
- 3. Deliver Seminars on a given topic which will help them to build self confidence  $\&$ Knowledge.
- 4. Interact with each other through group discussion.
- 5. Present the feedback of various activities.

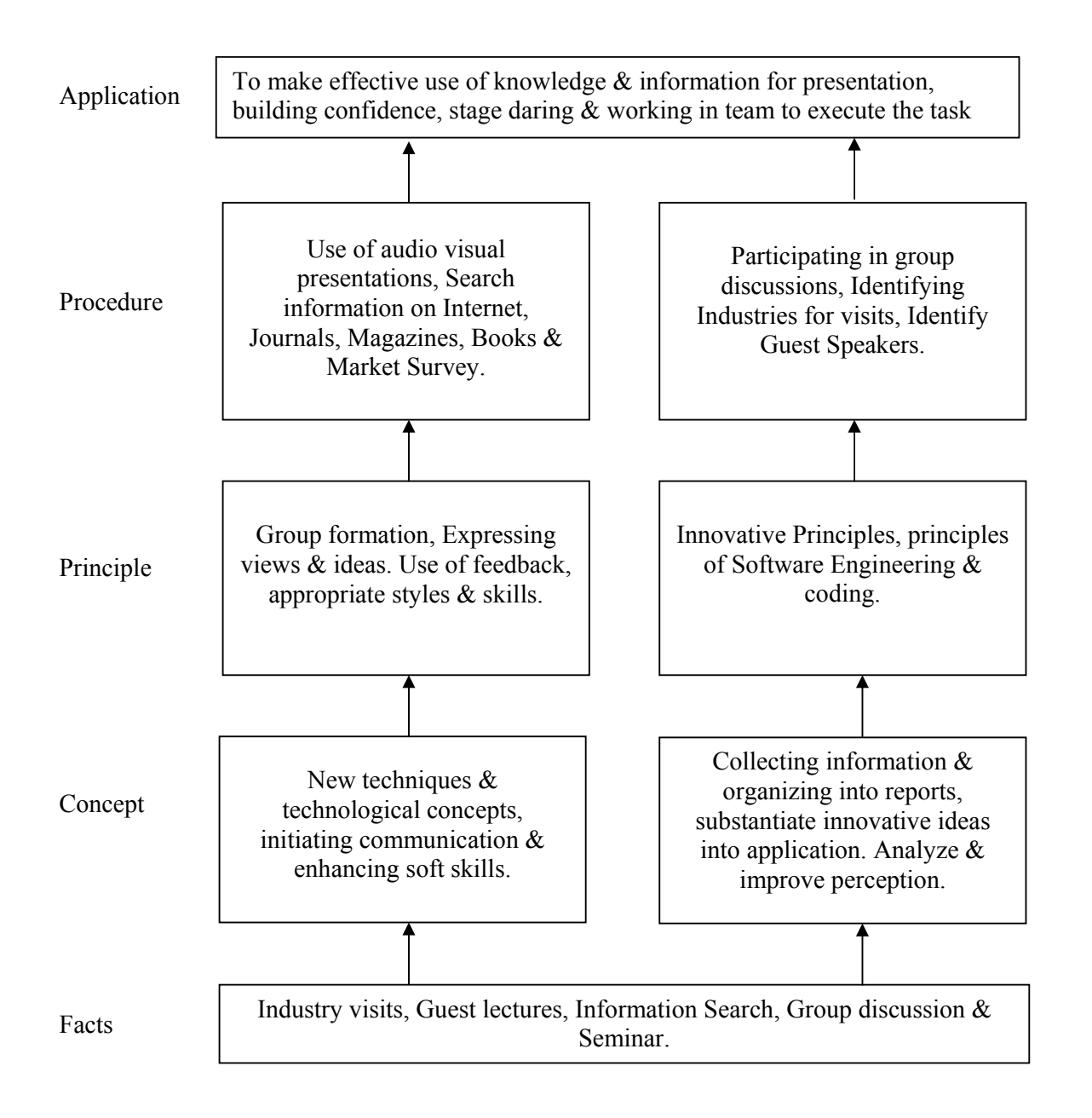

#### **Contents:**

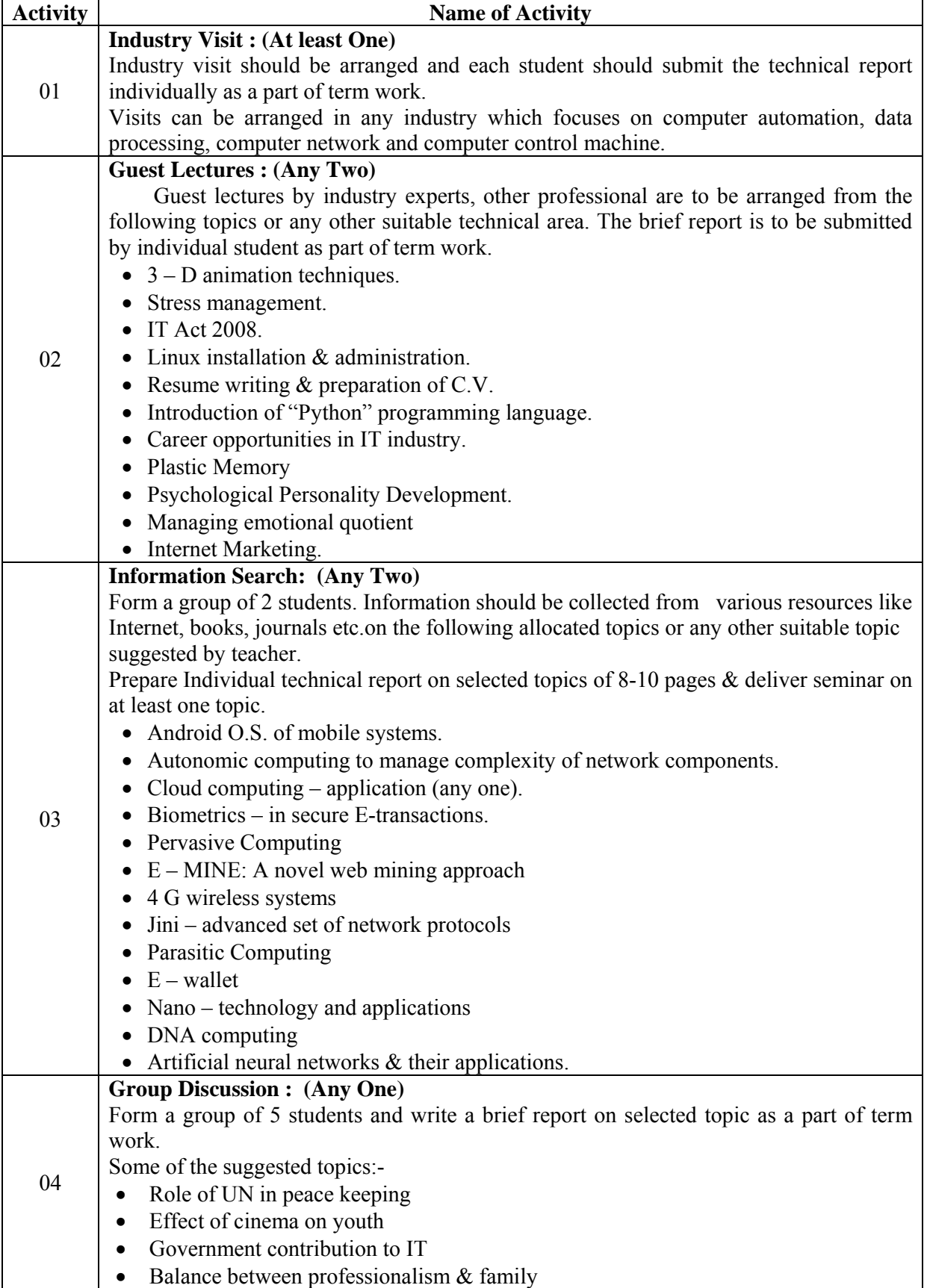

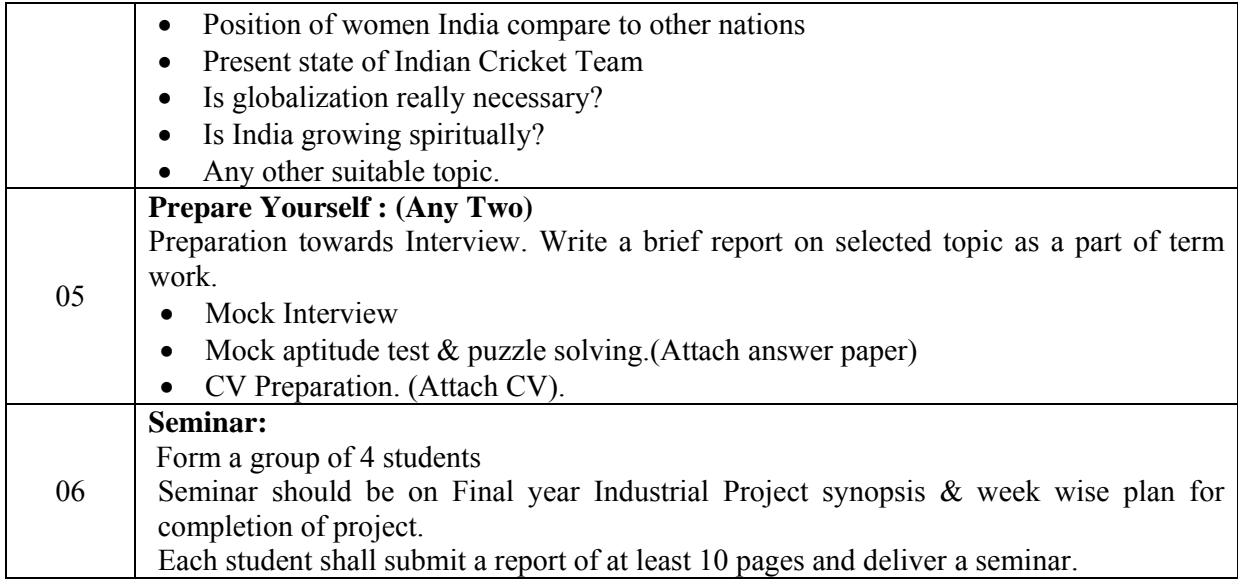

#### **References:**

- 1. Books on personality development & soft skills.
- 2. Engineering Subjects Reference books.
- 3. Journals & Magazines –IEEE journals, IT Technologies, PC Quest, Linux for You, CSI, Computer Today etc.
- 4. Local News Paper.
- 5. Books on General Knowledge, Aptitude Test, Puzzle Solving by R .S. Agarwal, Shakuntala Devi
- 6. Websites www.groupdiscussion.com
	- www. Seminarprojects.com

# **OR Industrial Training (Optional)**

- $\bullet$  Students who have completed industrial training in summer vacation after  $4<sup>th</sup>$  Semester will be granted exemption for activities related to topic 1 to 4.
- Students shall submit a brief report on topic No. 5 of Professional Practices-III
- Student shall give seminar on industry training as activity No. 6.
- These students shall submit report of Industrial training signed and certified by authorities from Industry.
- Evaluation will be done on seminar and report submitted by student.

#### **Note:**

For the students who have undergone industrial training of four weeks duration in the summer vacation of fourth semester will be assessed as follows:

1. Industrial Training report duly certified by competent authority in the industry: **30 Marks**

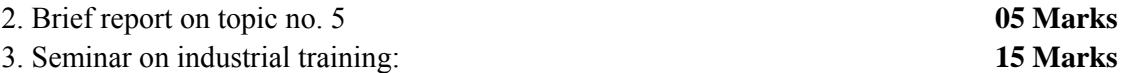